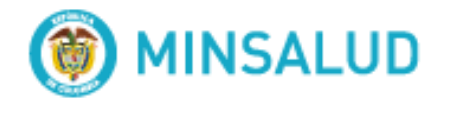

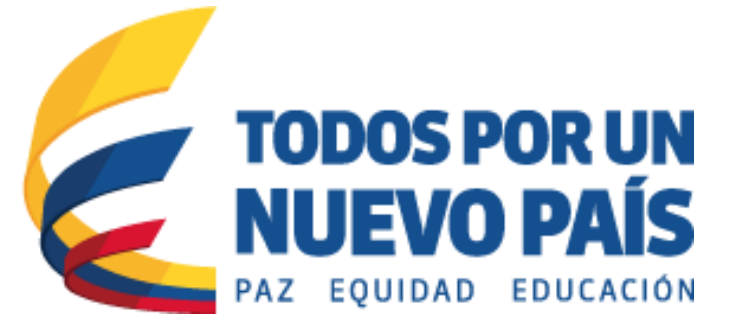

**Lineamiento técnico para la transferencia de los datos del Registro Individual de Prestaciones de Salud – RIPS desde las Entidades Administradoras de Planes de Beneficios – EAPB al Ministerio de Salud y Protección Social** 

**Oficina de Tecnología de la Información y la Comunicación - OTIC**

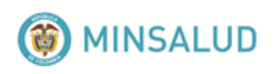

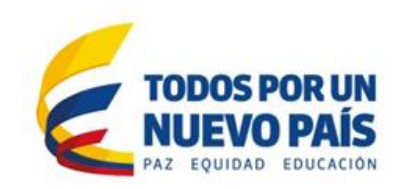

# ¿COMO validar y TRANSFERIR LOS DATOS DE RIPS DESDE LAS EAPB AL ministerio de SALUD Y PROTECCIÓN social?

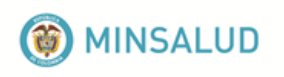

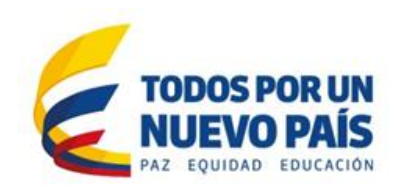

# **Contenido**

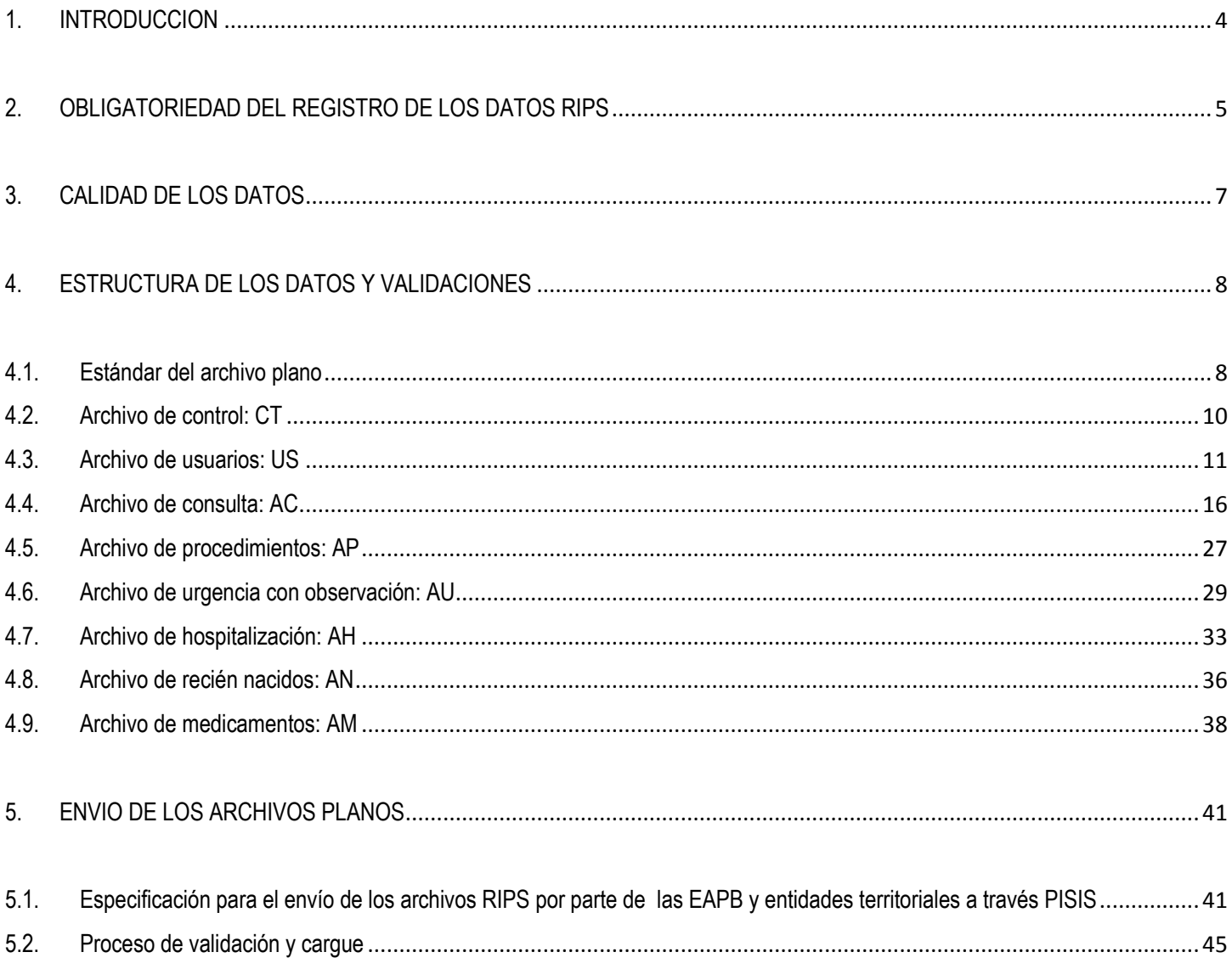

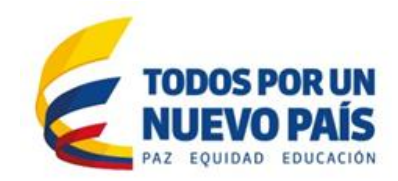

# **O** MINSALUD

# <span id="page-3-0"></span>**1. INTRODUCCION**

La información de los registros individuales de prestación de servicios de salud, (RIPS), con su estructura única y estandarizada y todas sus clases de datos de: identificación, del servicio propiamente dicho, del motivo que origino su prestación, constituyen una fuente de datos prioritaria para los procesos de dirección, regulación y control, del Sistema General de Seguridad Social en Salud en cada uno de sus planes, programas, estrategias y operaciones, no sólo desde el punto de vista de la toma decisiones gerenciales sino desde el punto de vista administrativo y asistencial. La Resolución 3374/2000, por la cual se reglamentan los datos básicos que deben ser reportados por los prestadores de servicios de salud y las EAPB, tiene como propósito facilitar la relación entre prestadores y pagadores en materia de información y ser el soporte de los servicios efectivamente prestados a la población protegida en cualesquiera de los regímenes definidos por la Ley 100.

Sin embargo, y pese a que los distintos generadores y usuarios de los datos reconocen su valor e importancia, en la actualidad se han identificado falencias tanto en la calidad del registro primario como en la utilización para la gestión de las IPS y las EAPB, así como para la formulación de la política pública en salud. Esta situación muestra la necesidad de mejorar la calidad, oportunidad y cobertura de los datos que se reportan, para que contribuyan en condiciones de mayor certidumbre a la toma de decisiones. .

En el presente documento se definen los criterios para la adecuada transferencia de datos, estableciendo los lineamientos para mejorar la calidad, la oportunidad y la cobertura de los datos de RIPS, así como la operativización de dicha resolución en los prestadores de servicios de salud. Para el efecto, es fundamental que las instituciones los incorporen en sus procesos y herramientas informáticas, para asegurar el registro y envió de los datos al Ministerio de Salud y Protección Social. Las actualizaciones están relacionadas con la forma de cómo se deben registrar y validar los diferentes datos y la especificación para el envío de los datos desde las EAPBS al Ministerio de Salud y Protección Social a través de la Plataforma de transferencia de datos "PISIS".

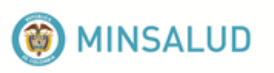

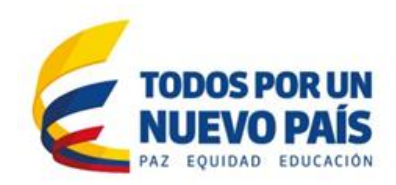

# <span id="page-4-0"></span>**2. OBLIGATORIEDAD DEL REGISTRO DE LOS DATOS RIPS**

El RIPS provee los datos mínimos y básicos que se requieren para los procesos de control del Ministerio como ente regulador del Sistema y para hacer seguimiento al Sistema de Prestaciones de Salud en el SGSSS, en relación con el paquete obligatorio de servicios. Igualmente, el objetivo de los RIPS es facilitar las relaciones comerciales entre: las entidades administradoras de planes de beneficios (pagadores), las instituciones prestadoras de servicios de salud y los profesionales independientes (prestadores), mediante la presentación de la factura de venta de servicios en medio magnético, con una estructura estandarizada, que facilite la comunicación, los procesos de transferencia de datos y la revisión de cuentas.

Independientemente del uso que los actores del SGSSS realicen sobre los datos de las prestaciones de salud, actualmente todos los prestadores están obligados a generar, transferir, organizar y entregar los datos generados durante la atención de la población a las entidades que realicen el pago de las atenciones de salud, ya sean Entidades Administradoras de Planes de Beneficios (EAPB) o entidades de dirección y control del SGSS. Las entidades que realicen el pago de las atenciones de salud deben validar, organizar y entregar, al Ministerio de Salud y Protección Social, todos los datos efectivamente validados mes a mes, de acuerdo con la normatividad. Las siguientes son las normas que determinan la obligatoriedad de los datos de RIPS:

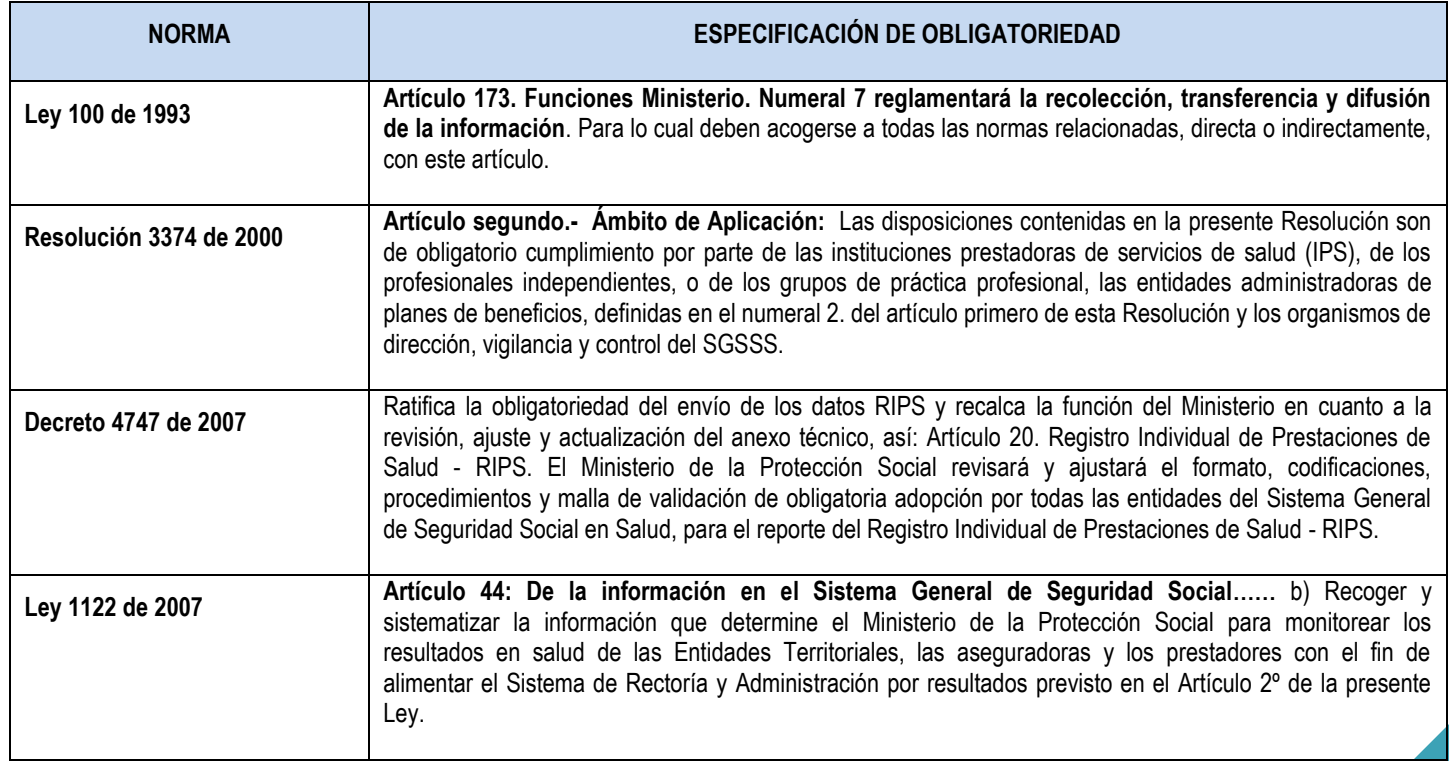

#### **Tabla Nro 1. Obligatoriedad del Registro de los datos de RIPS**

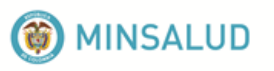

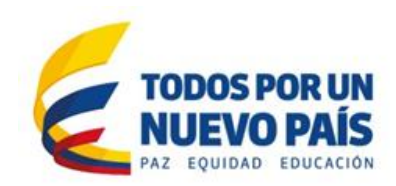

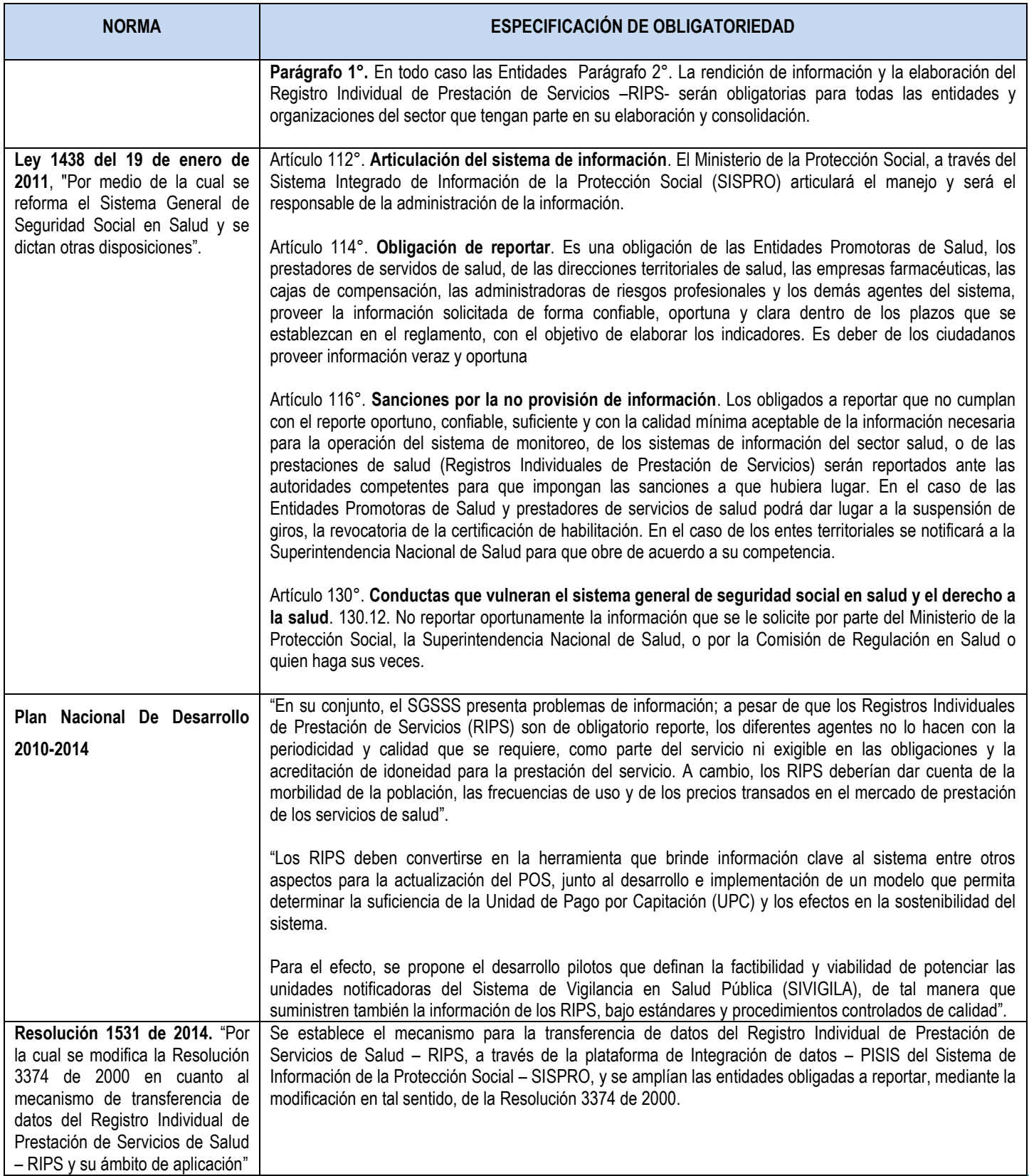

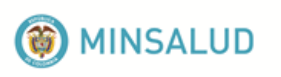

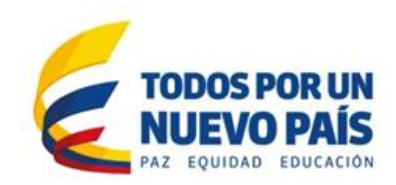

# <span id="page-6-0"></span>**3. CALIDAD DE LOS DATOS**

Las Entidades Administradoras de Planes de Beneficios, en el artículo 10 de la Resolución N°3374 de 2000, están obligadas a garantizar la confiabilidad, seguridad y calidad de los datos sobre la prestación individual de servicios de salud, la entrega oportuna al Ministerio de Salud y la conformación de su propia base de datos sobre los servicios prestados, de manera individualizada"; las EAPB deben verificar en la recepción de los datos de sus prestadores, que el registro cumpla con todos los criterios de validación (estándares que ha definido el Ministerio de la Protección Social con la participación de EAPB, IPS, entes territoriales, asociaciones y gremios). Todas las instituciones deben utilizar como único instrumento de validación, el "validador" que dispone el Ministerio en la página web "**http://www.sispro.gov.co/recursosapp/ruaf/pages/rips.aspx**".

Antes de enviar los datos al Ministerio de Salud y Protección Social, la EAPB se debe verificar la información utilizando el software "Validador" dispuesto por el Ministerio de Salud y de la Protección Social.

*Cualquier inconsistencia en los datos debe ser ajustada antes de enviarlos al Ministerio de Salud y Protección Social*

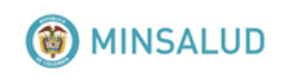

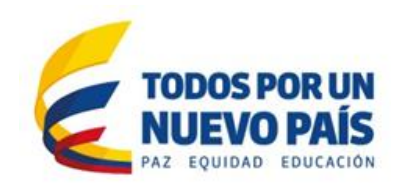

# <span id="page-7-1"></span><span id="page-7-0"></span>**4. ESTRUCTURA DE LOS DATOS Y VALIDACIONES**

### **4.1. Estándar del archivo plano**

Los RIPS se presentan en ocho (8) archivos que tienen estructuras y datos específicos (aunque algunos de estos se repiten en varias estructuras por constituirse en las llaves que permiten las relaciones entre estos).

Sólo se aceptan los archivos de texto que cumplan el estándar TXT. Cada archivo consiste en un conjunto de registros separados por un salto de línea y cada uno de los registros está formado por campos separados por coma (,).

Los tipos de archivos son los siguientes:

- CT= Archivo de control
- US = Archivo de usuarios de los servicios de salud
- AC = Archivo de consulta
- AP = Archivo de procedimientos
- AU = Archivo de urgencias con observación
- AH = Archivo de hospitalización
- AN = Archivo de recién nacidos
- AM = Archivo de medicamentos

#### **Nombres de los archivos**

Los archivos de datos deberán identificarse con el Tipo de archivo (dos caracteres), el número de la remisión de los datos (de uno a seis caracteres). Es decir, el nombre queda con un total de ocho caracteres más la extensión del archivo, que debe ser TXT.

#### **Archivo de control:**

Corresponde al archivo del registro de control de los archivos enviados.

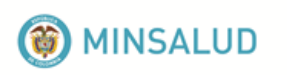

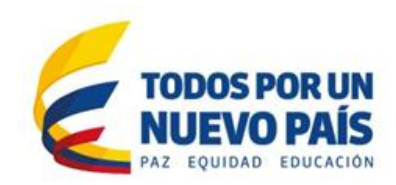

#### **Archivos de registro de datos**

Son los archivos que contienen los datos de los usuarios, de las consultas (AC), de los procedimientos (AP), de hospitalización (AH), de las urgencias con observación (AU), recién nacidos (AN) y de medicamentos (AM). Estos archivos de datos deben cumplir con las siguientes especificaciones:

- $\checkmark$  Los campos del archivo deben estar separados por comas. La coma solamente debe ser utilizada para este fin. Cuando el campo no contenga valor (blanco), igual se debe incluir el campo separado por coma p.e. (,,).
- $\checkmark$  Dentro de los campos de datos tipo texto no deben contener ningún tipo de separador o carácter especial, sólo se acepta el espacio en blanco.
- Los campos con datos numéricos que incluyan decimales, deben utilizar como separadores de decimales el punto (.). Los datos deben venir sin separación de miles.
- Los campos con el dato "fecha" deben tener el formato Día/Mes/Año (dd/mm/aaaa), incluido el carácter (/).
- $\checkmark$  No se debe utilizar un calificador de campo de texto, es decir, ningún dato de campo debe venir encerrado entre comillas (" "), ni ningún otro carácter especial.
- $\checkmark$  Los campos que contienen horas y minutos deben tener el formato hora: minutos (hh:mm), incluye los dos puntos. Sistemas de veinticuatro (24) horas.
- $\checkmark$  No colocar ningún carácter especial de fin de registro o archivo.
- $\checkmark$  Para optimizar el proceso de envío de archivos, se pueden comprimir con formato ZIP, cambiar la extensión a .DAT y enviarlos utilizando la plataforma PISIS directamente, de conformidad con este lineamiento.
- El envío se debe realizar a través de la plataforma PISIS del Ministerio de Salud. Sólo en casos especiales se podrá realizar la presentación a través del medio actual (medio magnético en CD). En caso de realizarse el envío en medio magnético, CD o DVD; el número total de registros por cada volumen, no debe superar el 80% de la capacidad total del medio magnético.

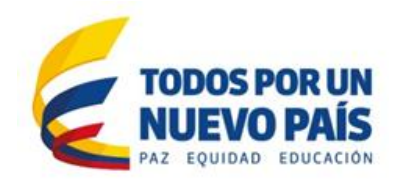

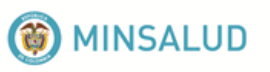

## **4.2. Archivo de control: CT**

<span id="page-9-0"></span>Es la estructura de datos que permite el control de la recepción de los datos de prestaciones de salud. Todo envío debe contener este archivo y su diligenciamiento es obligatorio. El archivo de control debe tener todos los datos correctos para continuar con la validación de los siguientes archivos. En el archivo de control, el orden que debe llevar los registros es el siguiente:

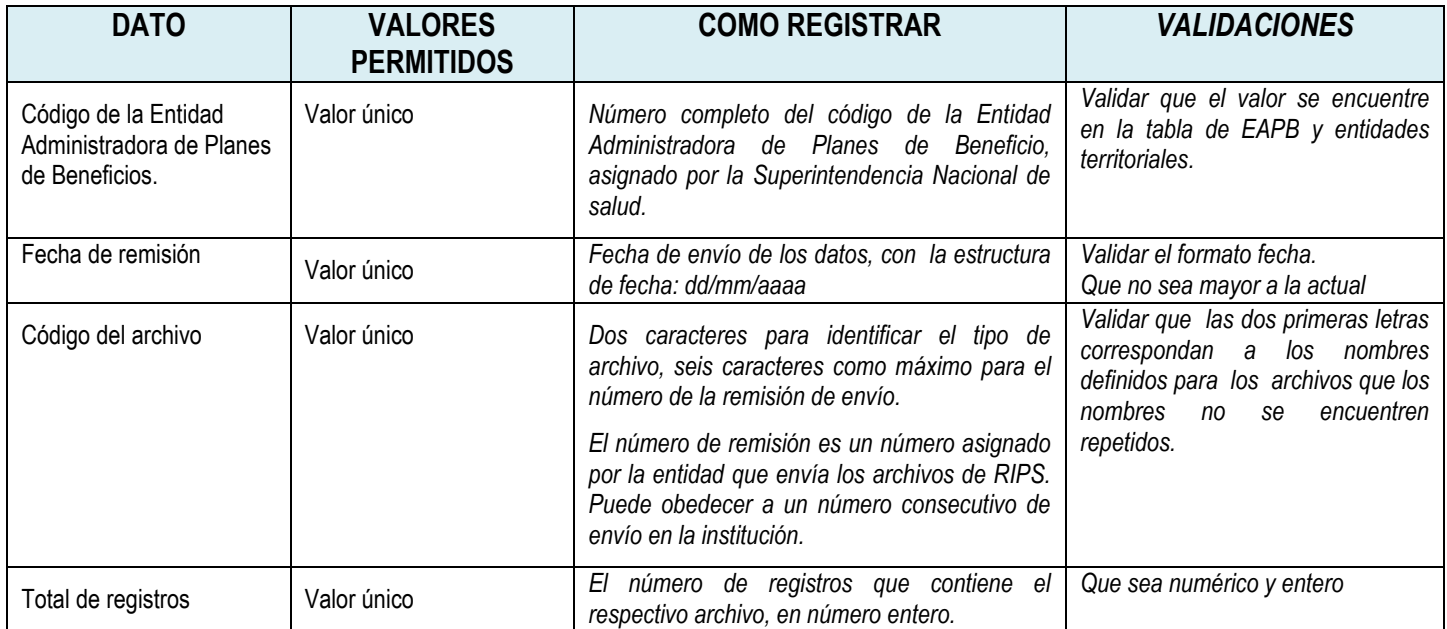

Antes de entrar a la validación de los datos de los archivos que se describen a continuación, debe verificarse que el nombre del archivo se encuentre en el archivo de control y que contenga el mismo número de registros. El archivo de control debe tener todos los datos correctos para continuar con la validación de los siguientes archivos.

En el archivo de control, el orden que debe llevar los registros es el siguiente:

- $\checkmark$  Archivo de usuarios
- $\checkmark$  Archivos de consultas
- $\checkmark$  Archivo de procedimientos
- $\checkmark$  Archivo de urgencias
- $\checkmark$  Archivo de hospitalizaciones
- $\checkmark$  Archivo de recién nacidos
- $\checkmark$  Archivo de medicamentos

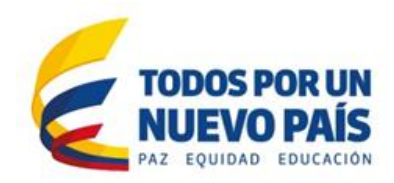

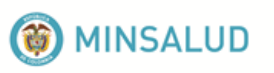

# **4.3. Archivo de usuarios: US**

<span id="page-10-0"></span>En este archivo van los datos de los usuarios atendidos en el período, correspondientes a su identificación, características básicas, lugar de residencia y pertenencia al Sistema de Seguridad Social.

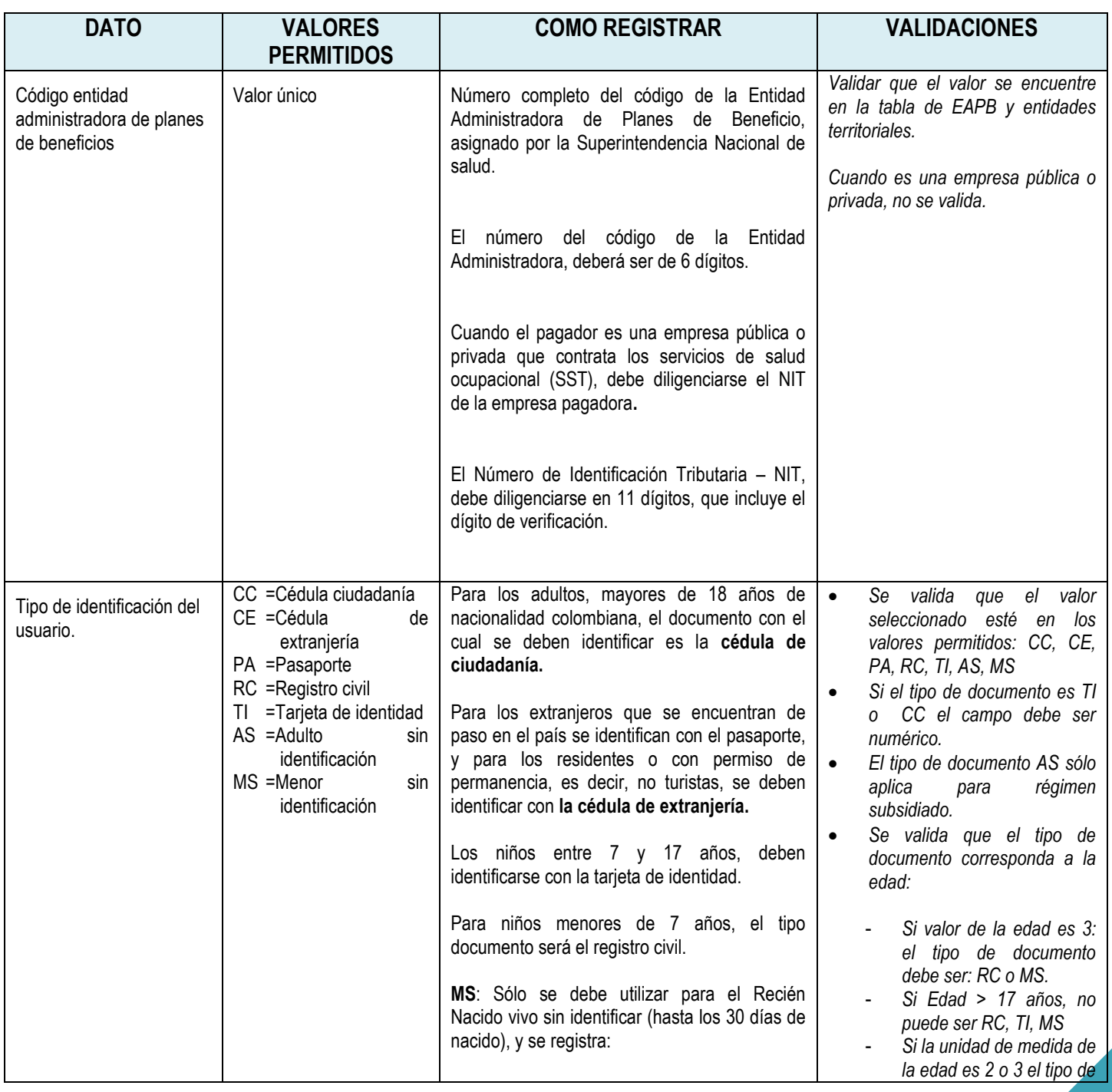

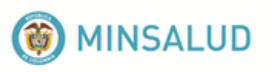

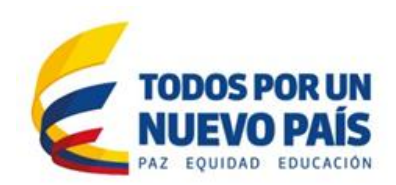

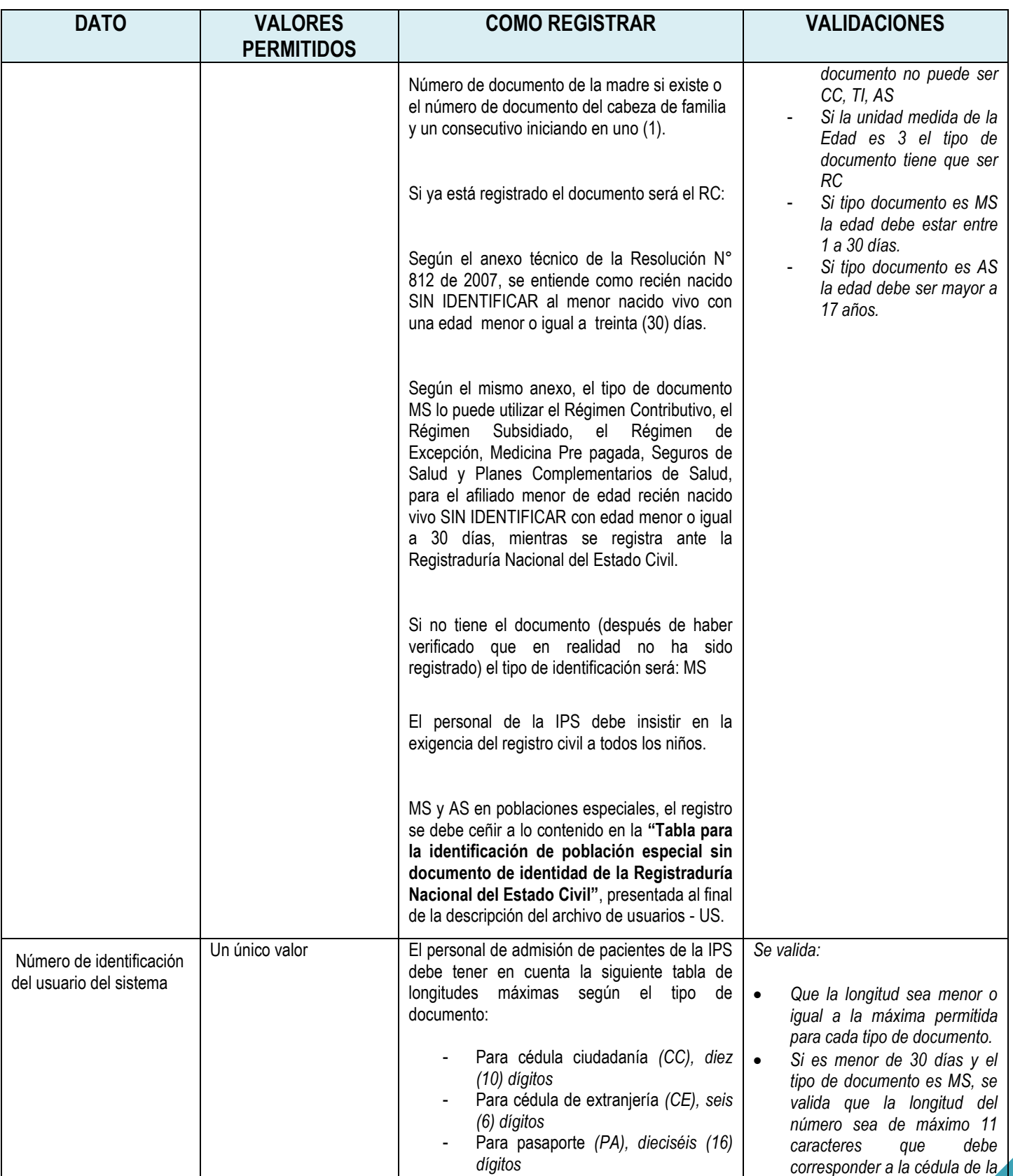

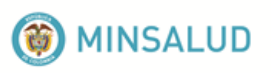

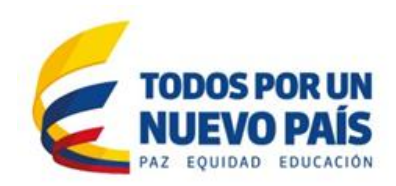

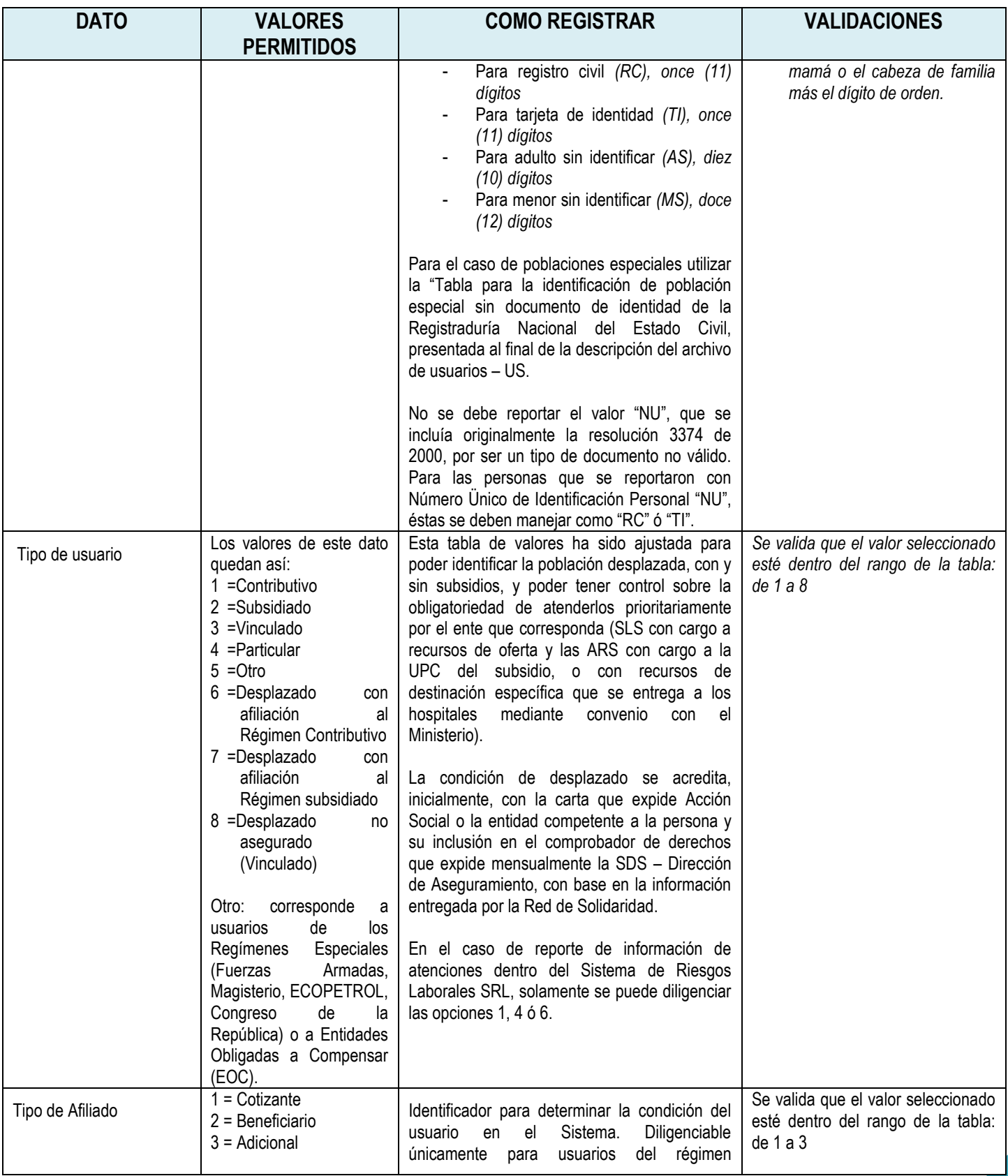

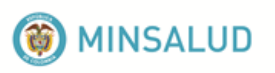

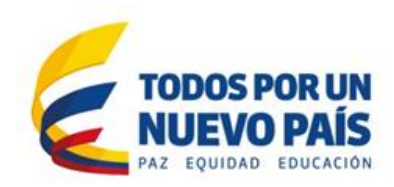

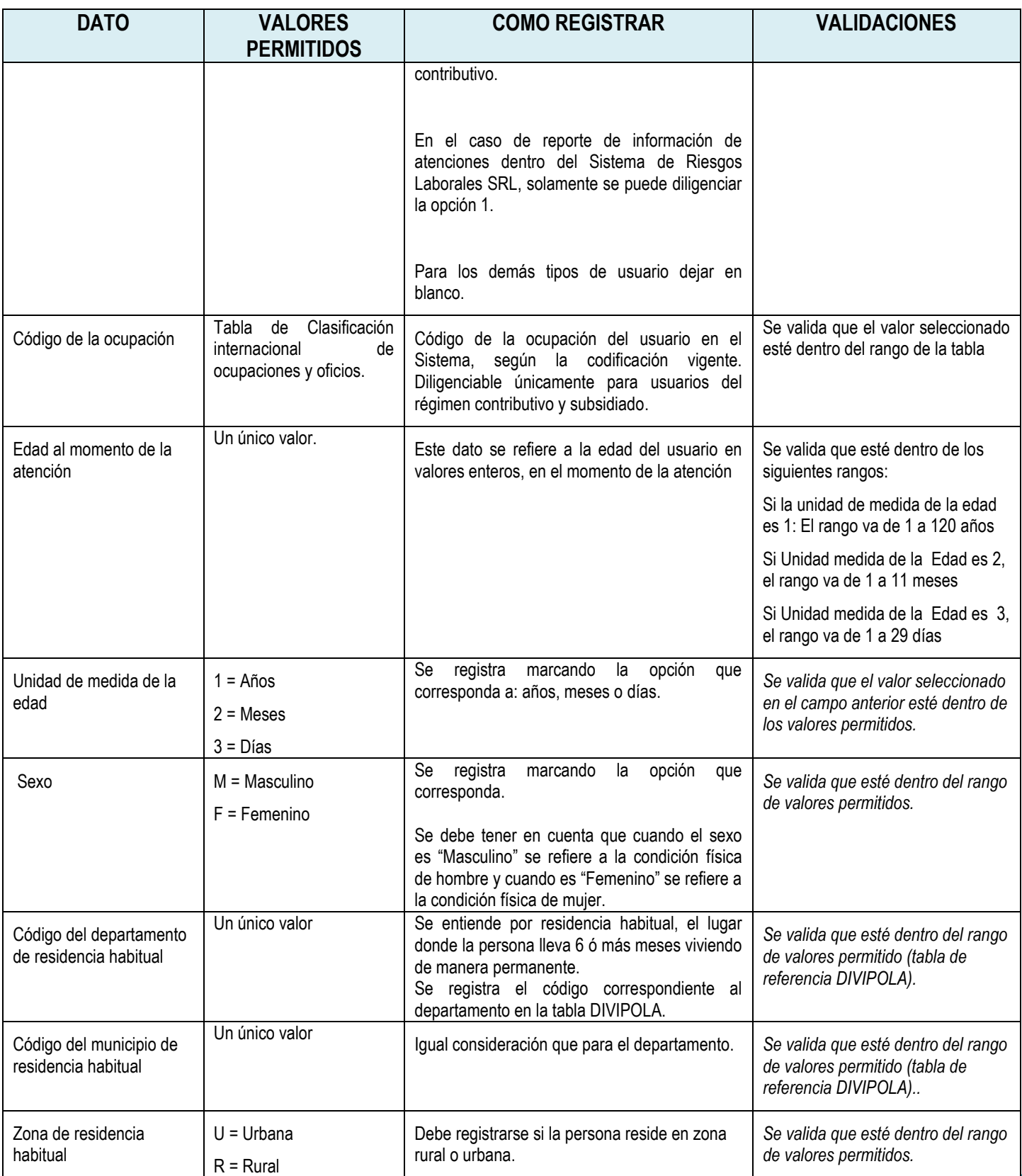

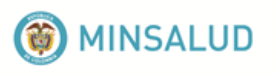

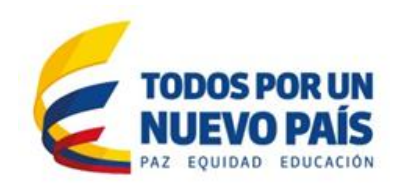

#### **\****Tabla para la identificación de población especial sin documento de identidad de la Registraduría Nacional del Estado Civil, según el Anexo Técnico de la Resolución N° 812 de 2007*

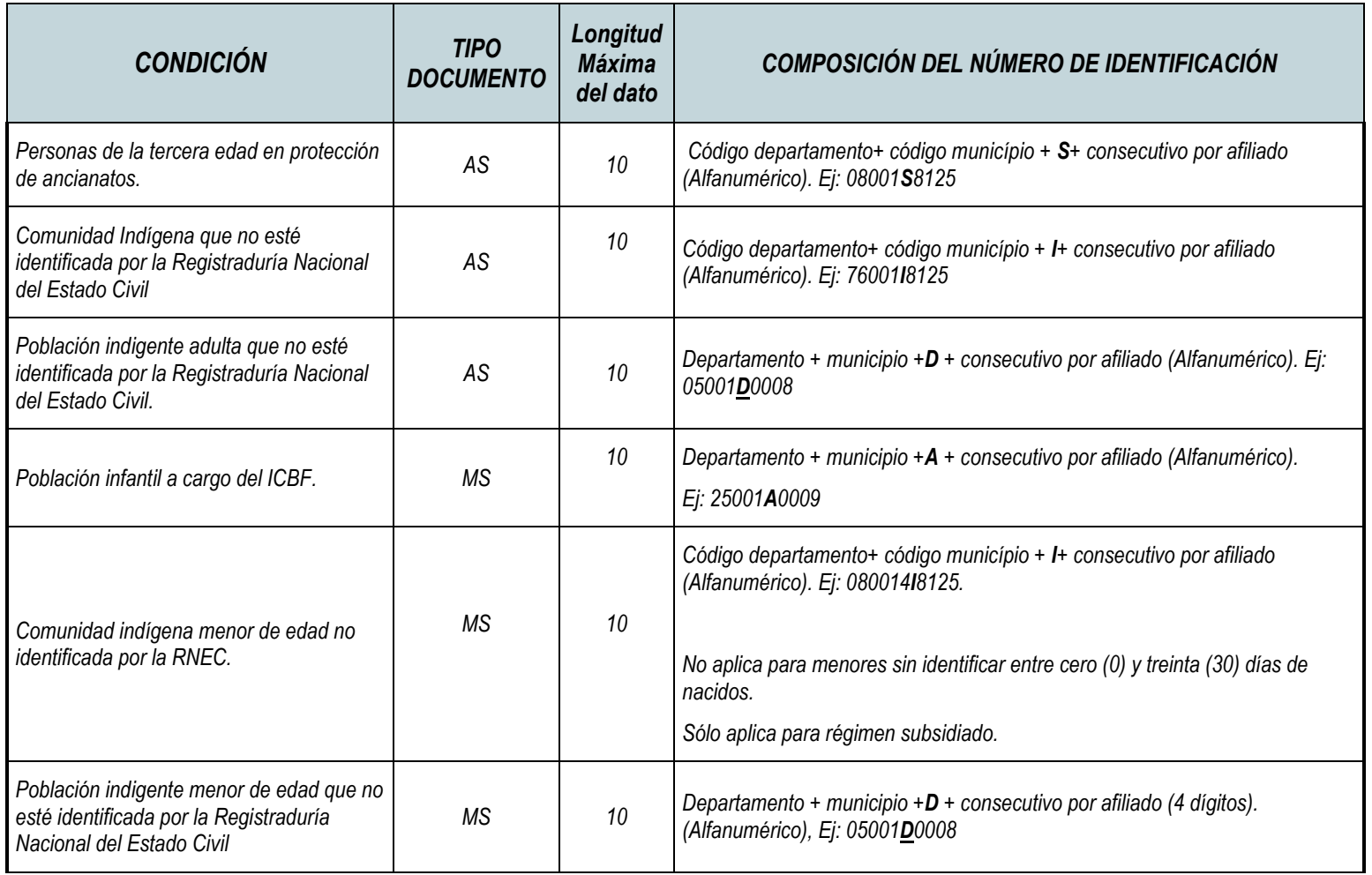

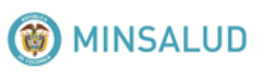

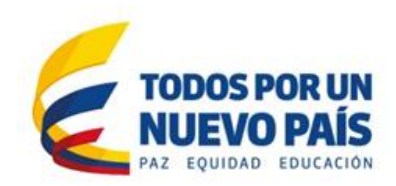

# **4.4. Archivo de consulta: AC**

<span id="page-15-0"></span>En el archivo de consulta se incluyen las realizadas por los distintos profesionales de la salud, las de primera vez y de control, las realizadas en la consulta ambulatoria, en el servicio de urgencias, las interconsultas intrahospitalarias y en urgencias, las juntas médicas, las visitas domiciliarias y las realizadas como parte de control de pacientes especiales. De acuerdo a las especificaciones realizadas por la clasificación única de procedimientos en salud vigente.

Las consultas a registrar son las realizadas por médicos (generales y especialistas), odontólogos (generales y especialistas), enfermeras, terapistas, nutricionistas, optómetras y otros. Se incluyen aquí las consultas de medicina laboral y del trabajo.

En la prestación del servicio de consulta odontológica (general o especializada), la consulta corresponde a la sesión en la cual el odontólogo hace el examen integral del estado buco-dental y formula un plan de tratamiento integral. Las sesiones para ejecutar ese plan se registran en procedimientos. Igualmente se incluyen las consultas de control del tratamiento.

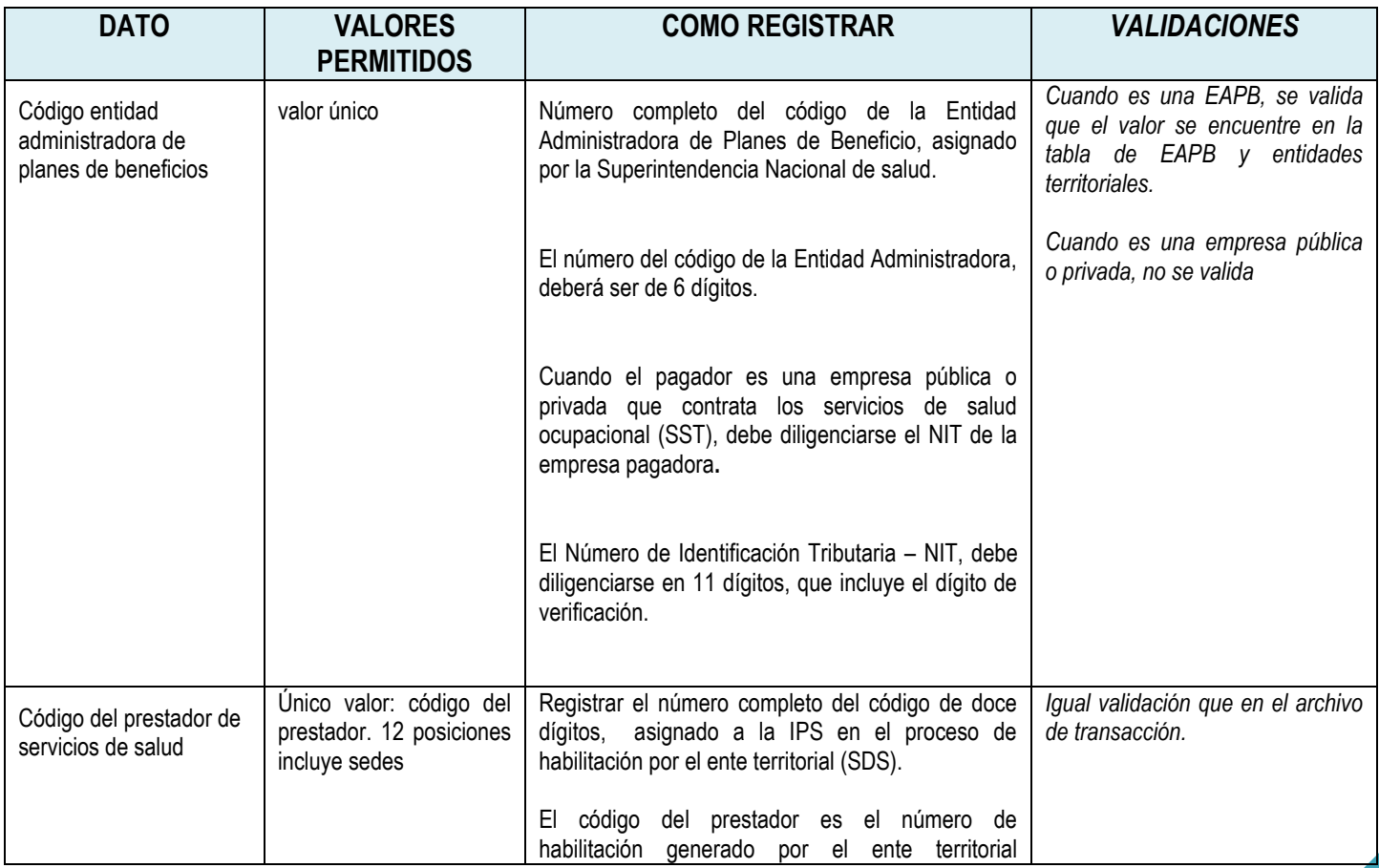

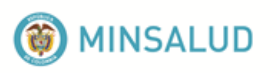

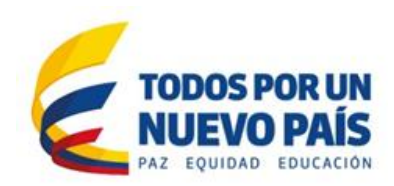

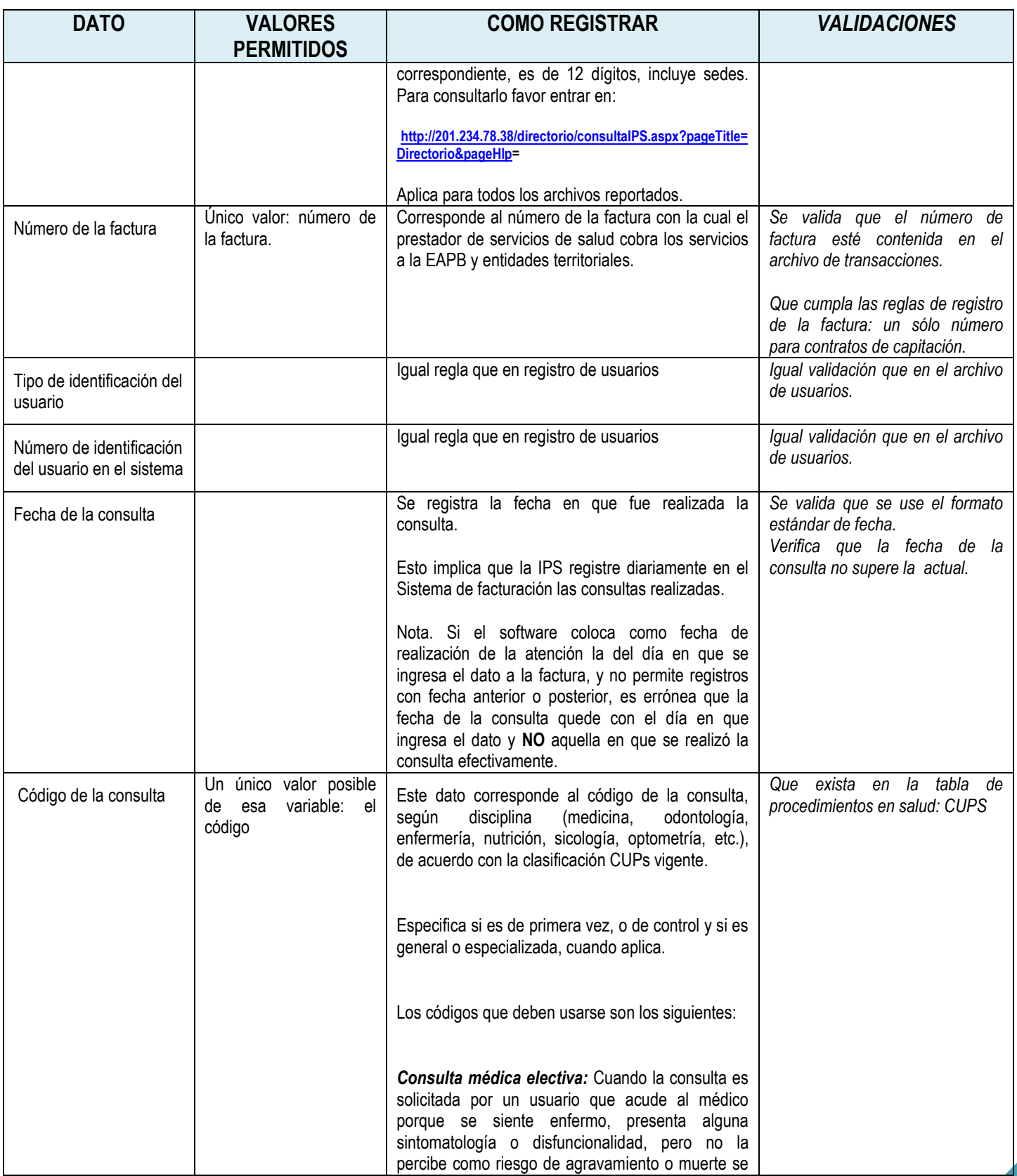

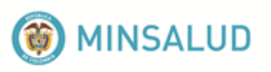

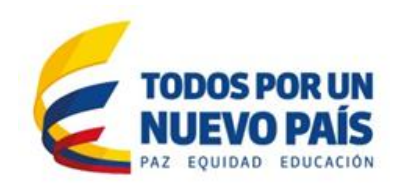

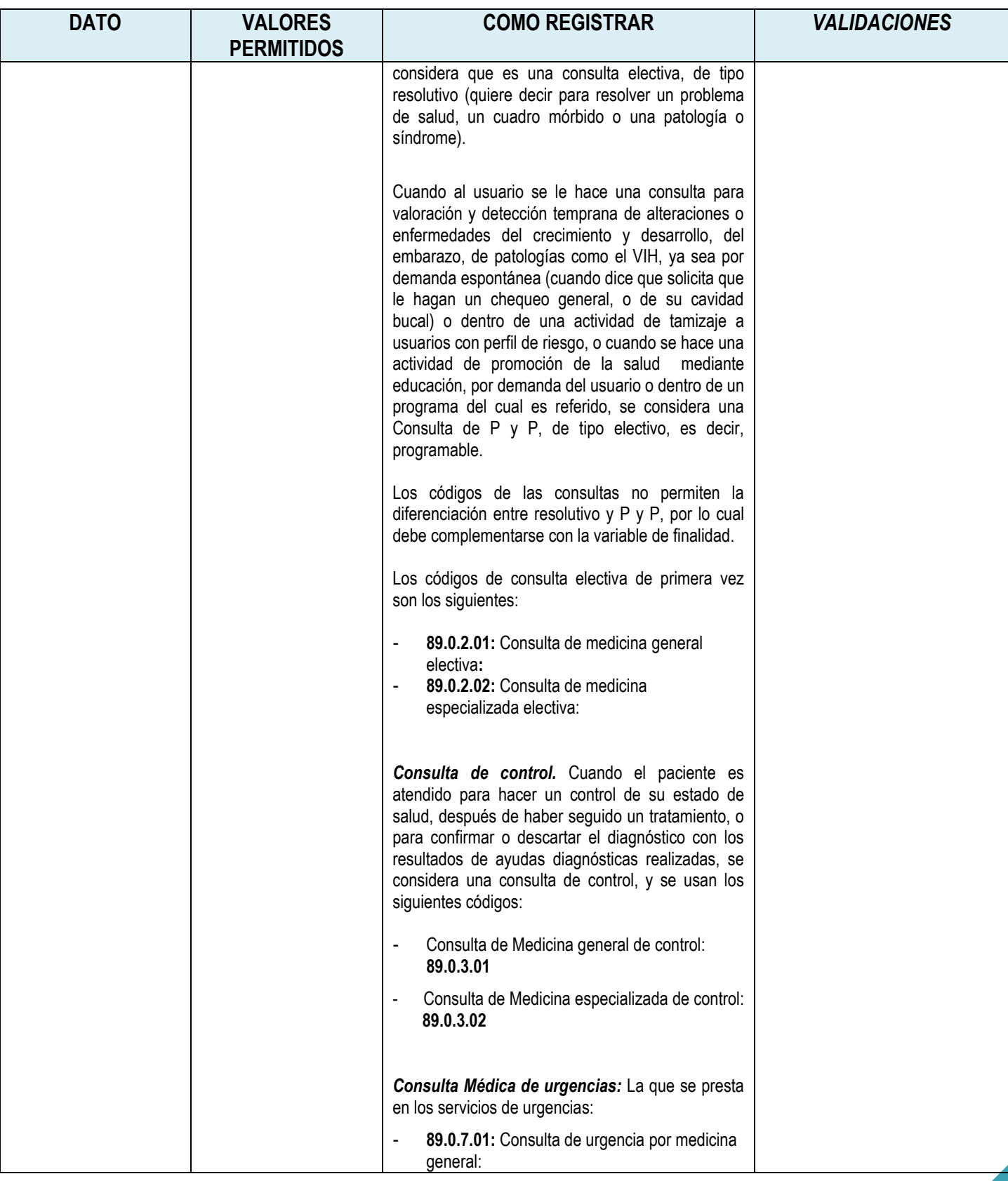

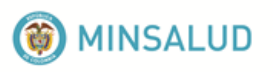

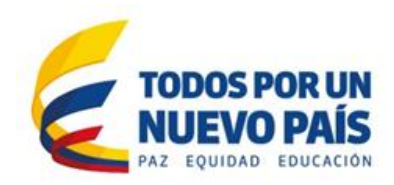

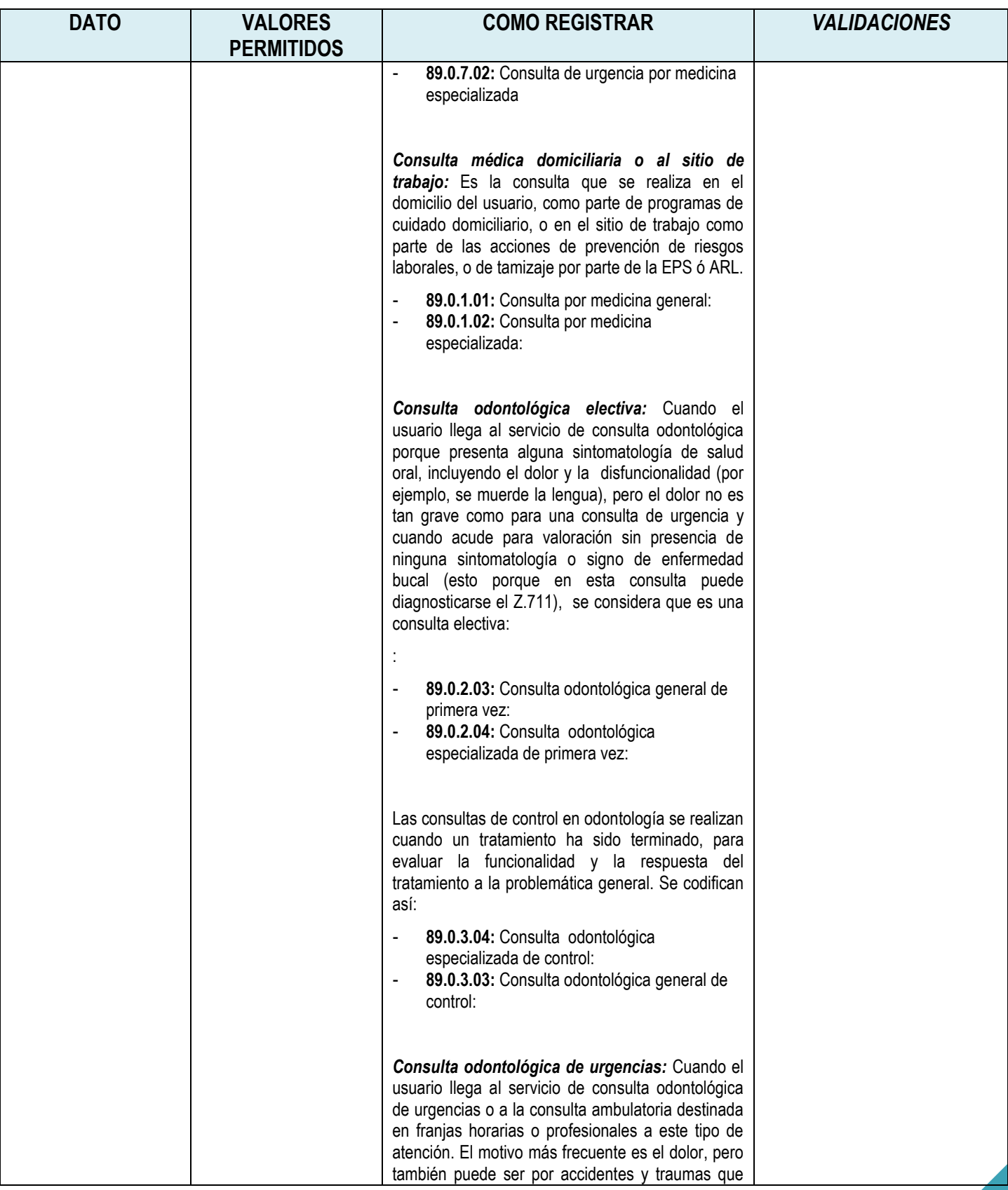

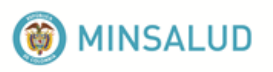

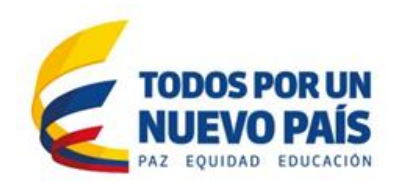

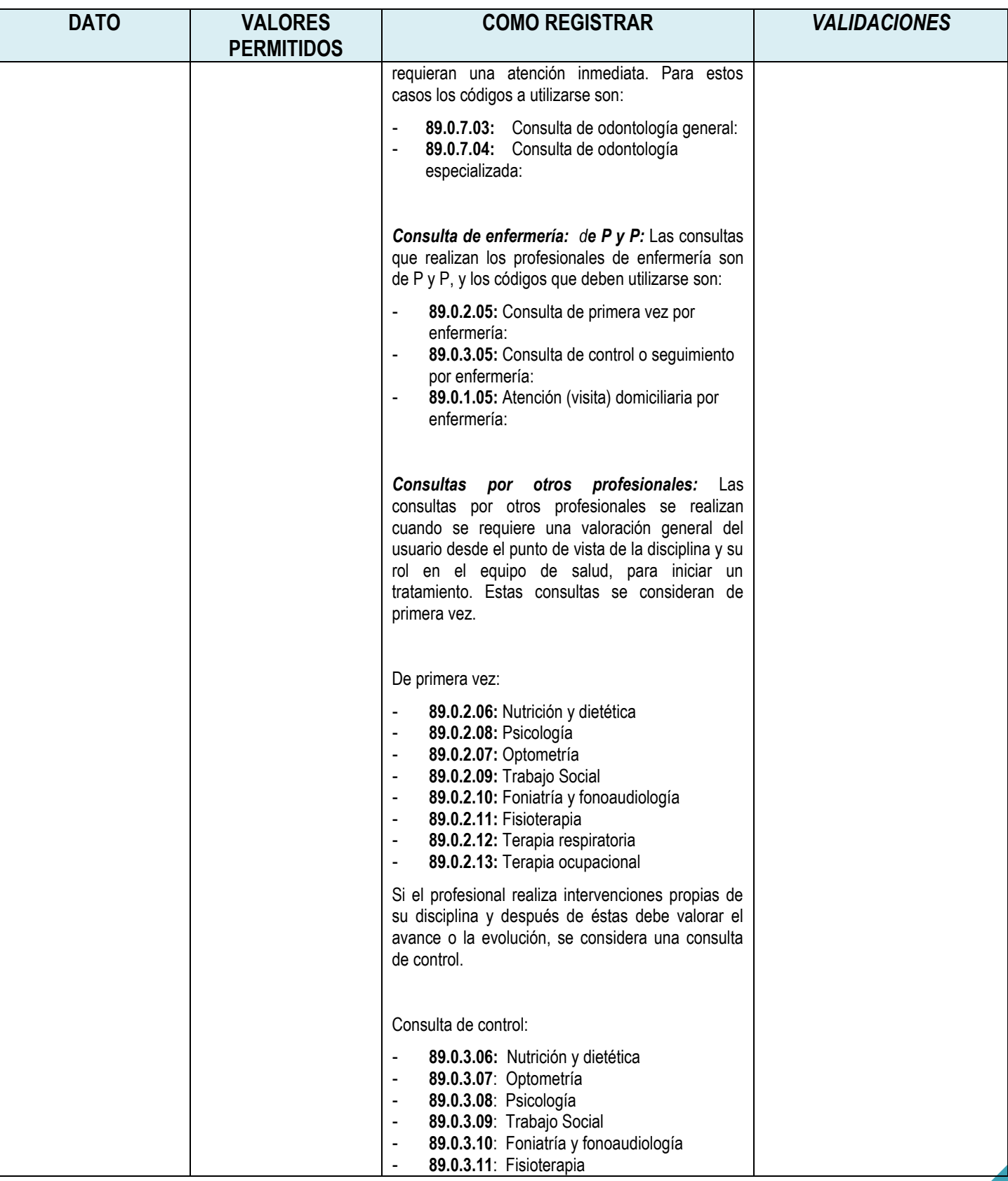

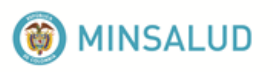

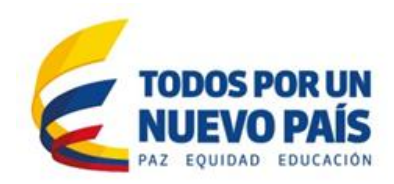

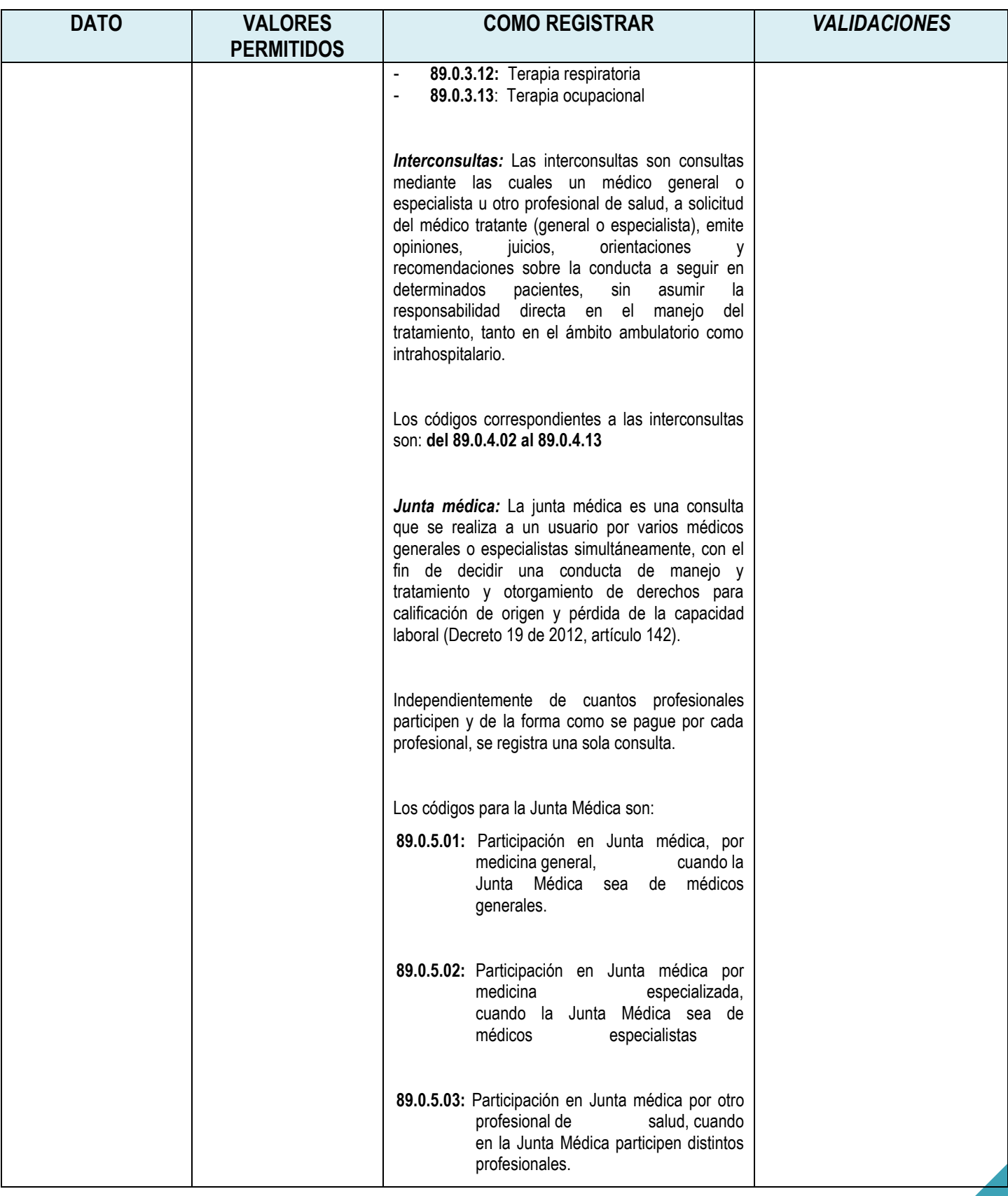

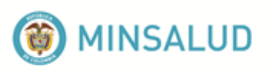

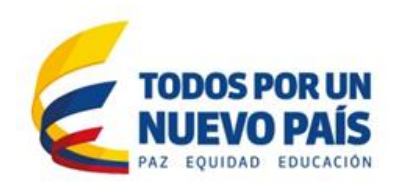

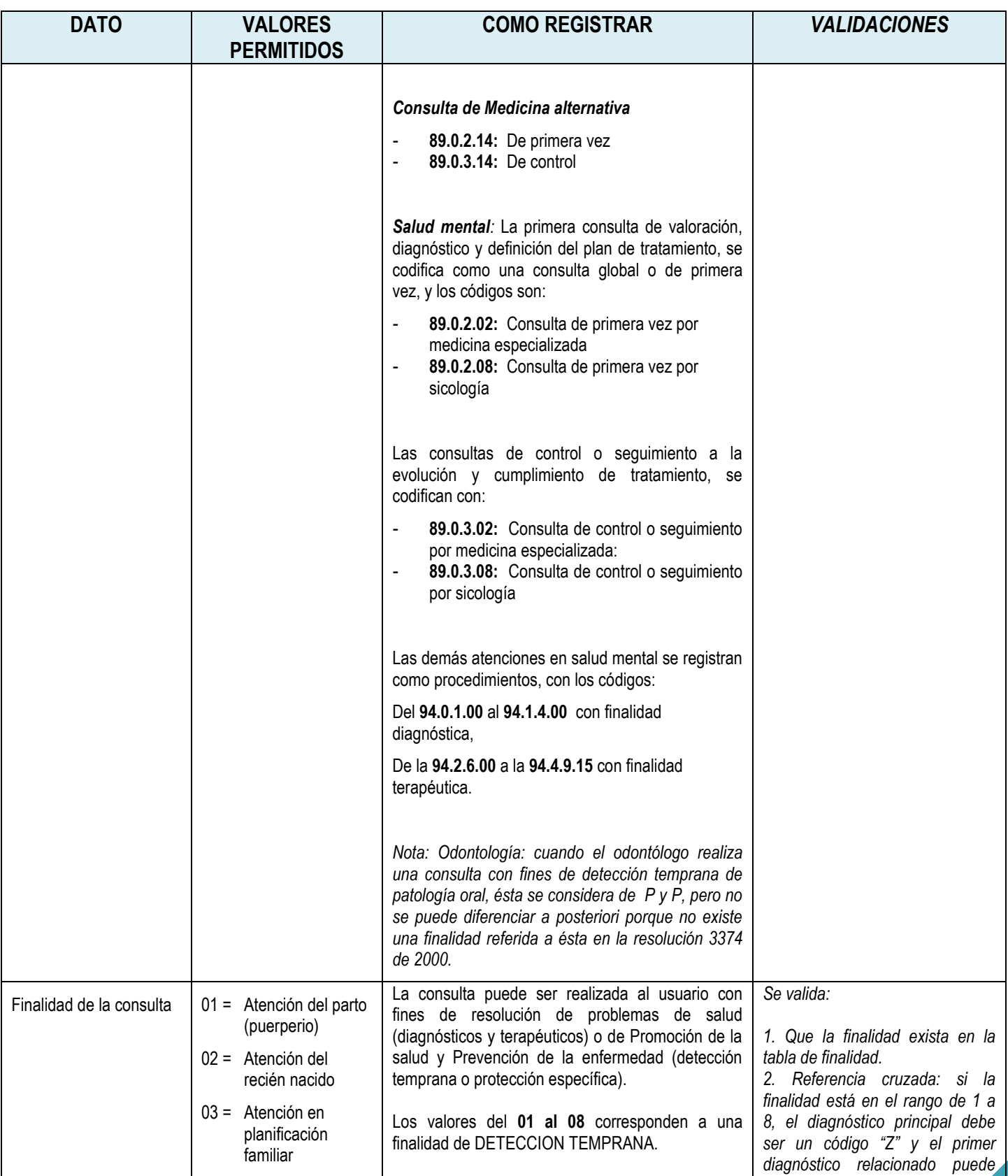

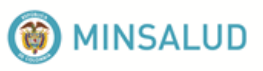

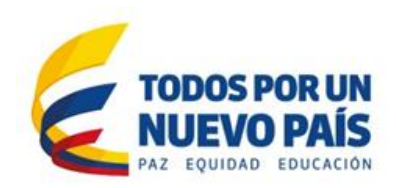

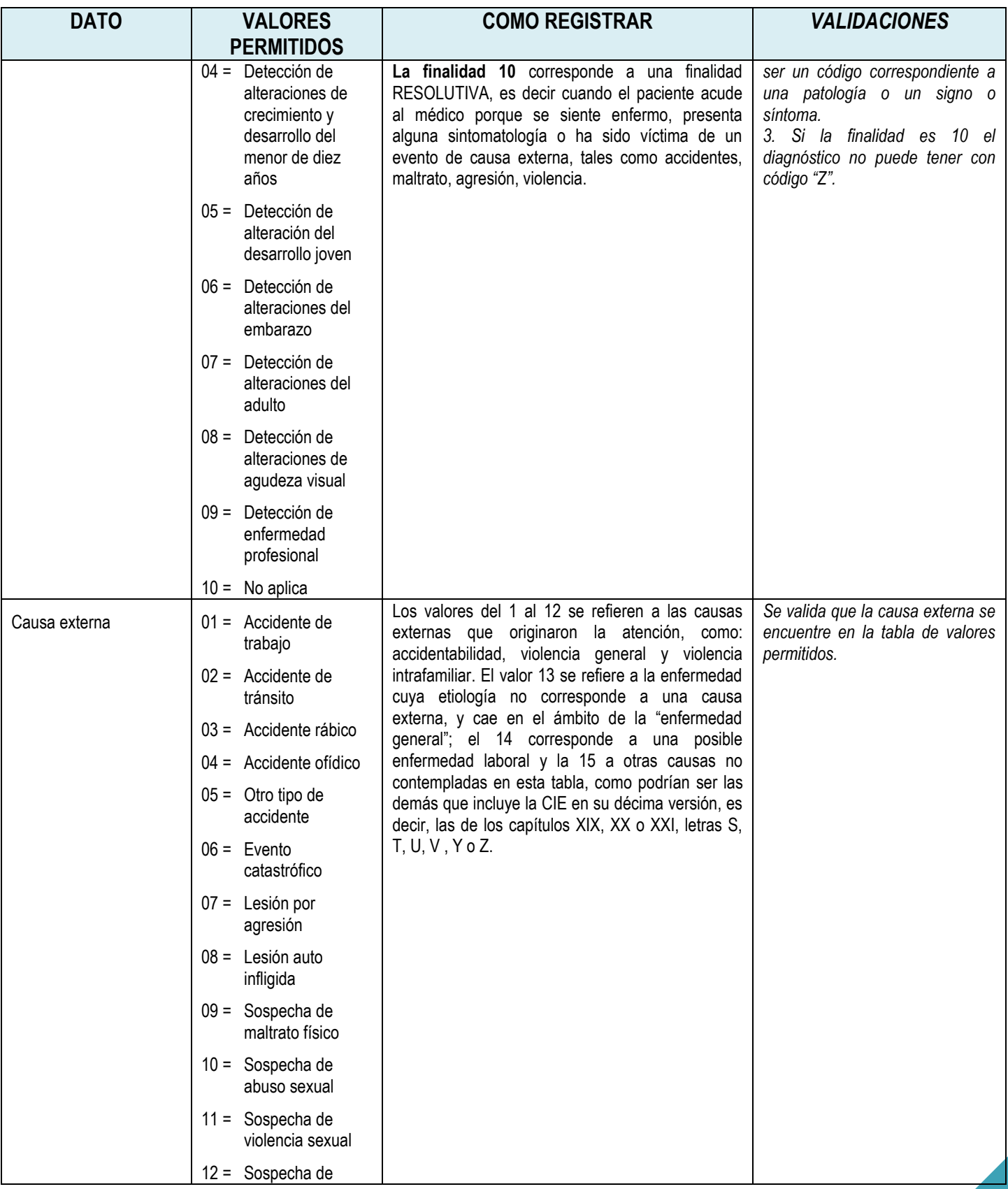

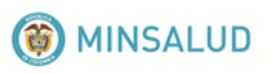

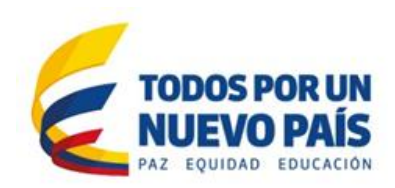

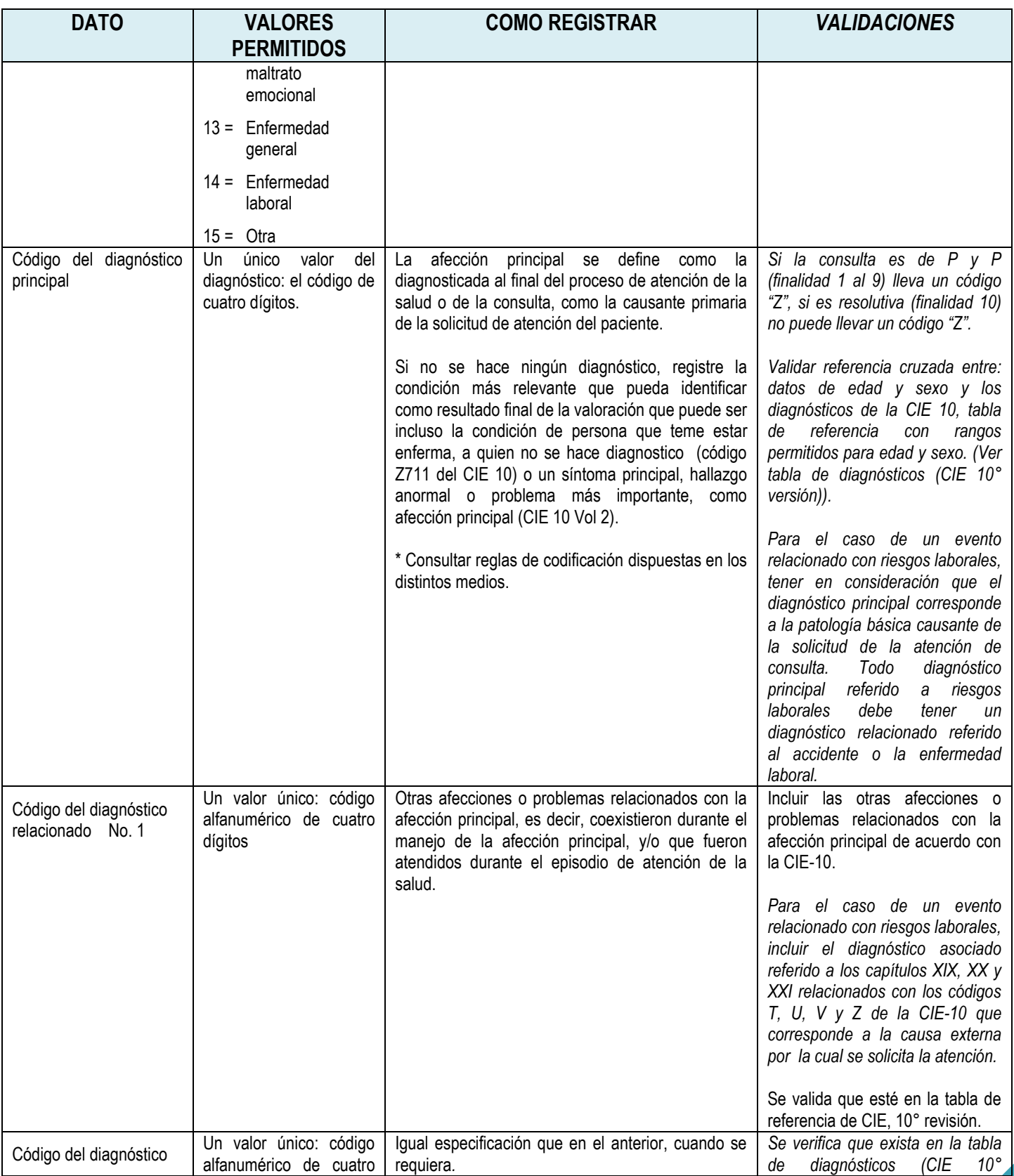

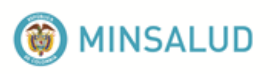

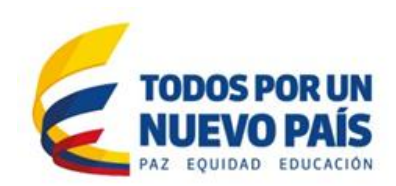

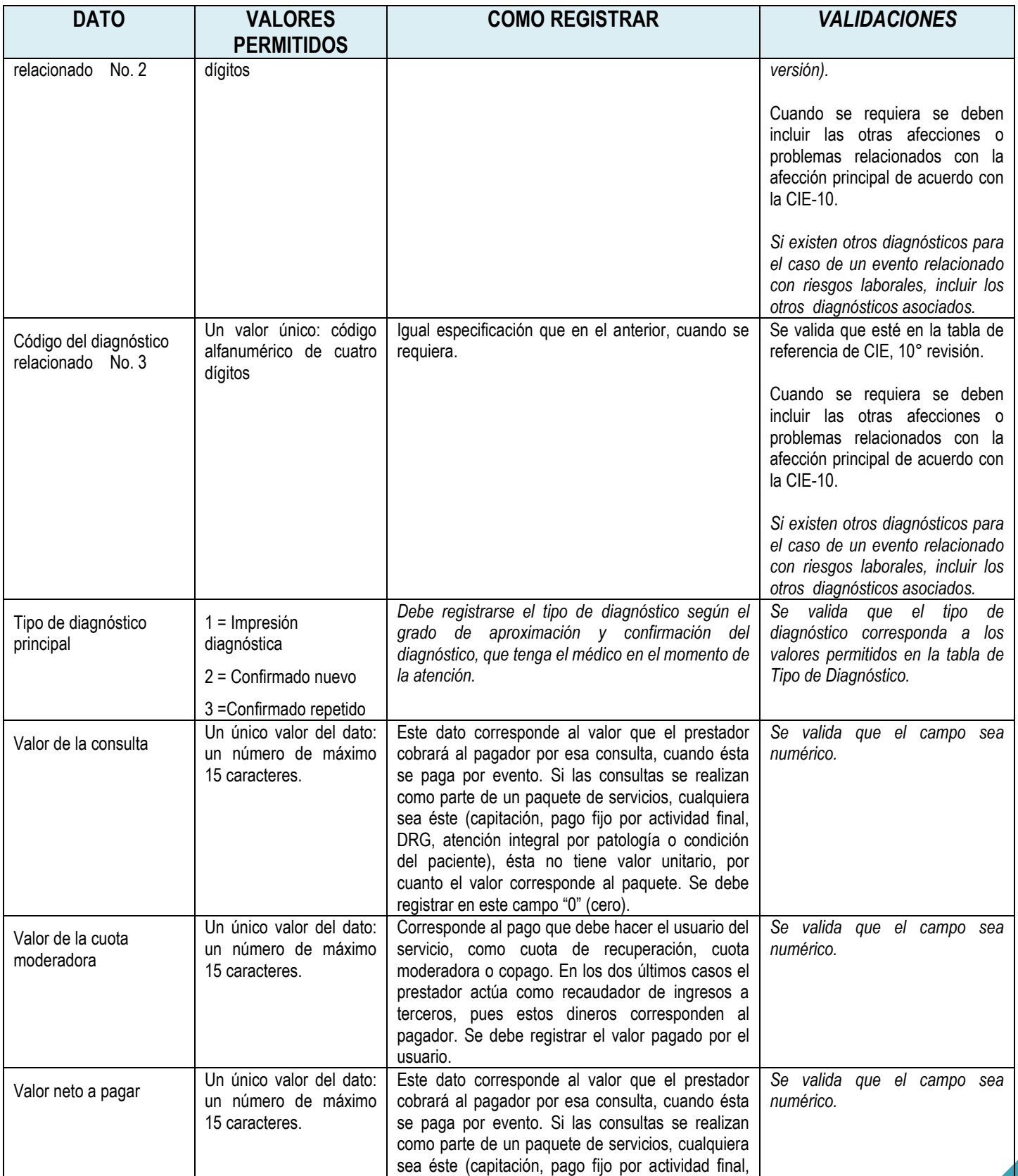

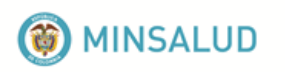

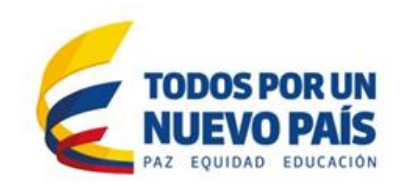

<span id="page-25-0"></span>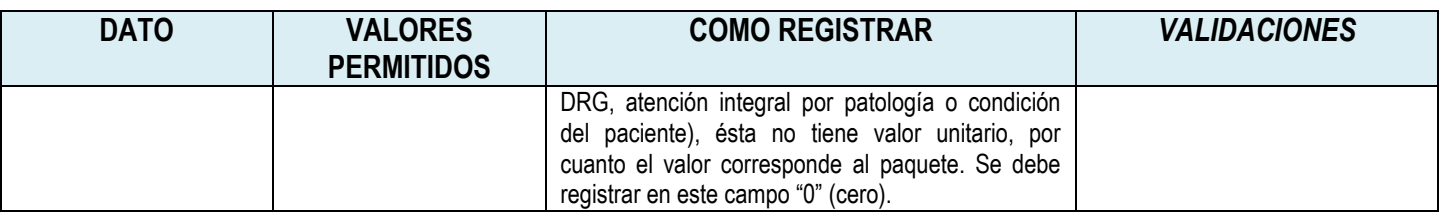

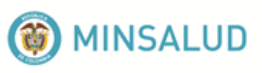

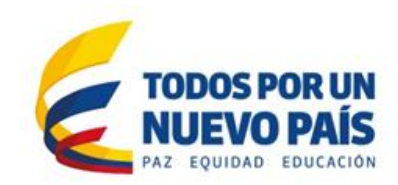

# **4.5. Archivo de procedimientos: AP**

En este archivo se registran los datos de los procedimientos diagnósticos, terapéuticos quirúrgicos y no quirúrgicos, de protección específica y de detección temprana de enfermedad general o de enfermedad profesional.

Los procedimientos incluyen la aplicación de vacunas, procedimientos odontológicos procedimientos odontológicos incluidos los de PyP, procedimientos de laboratorio clínico, procedimientos quirúrgicos y no quirúrgicos, como las terapias física, respiratoria, infiltraciones, lavado gástrico, entre otros.

La codificación de procedimientos se realiza de acuerdo con la Clasificación Única de Procedimientos en Salud – CUPS, la cual es de obligatoria aplicación en todo el territorio nacional en todos los procesos del sector que impliquen identificación y denominación de los procedimientos en salud.

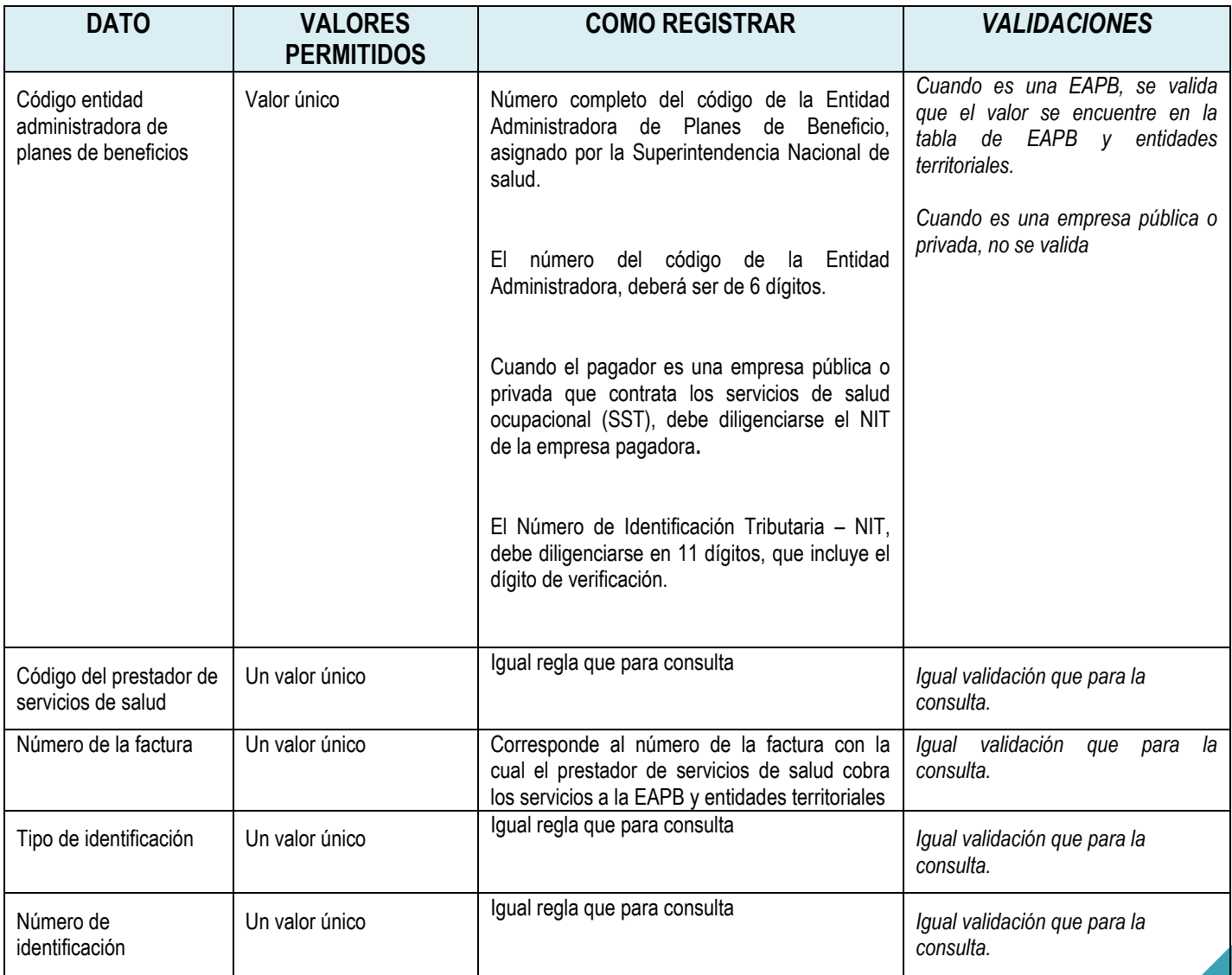

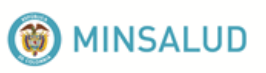

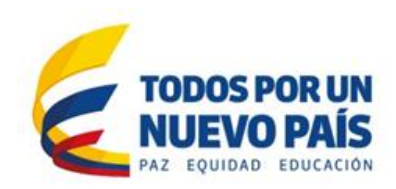

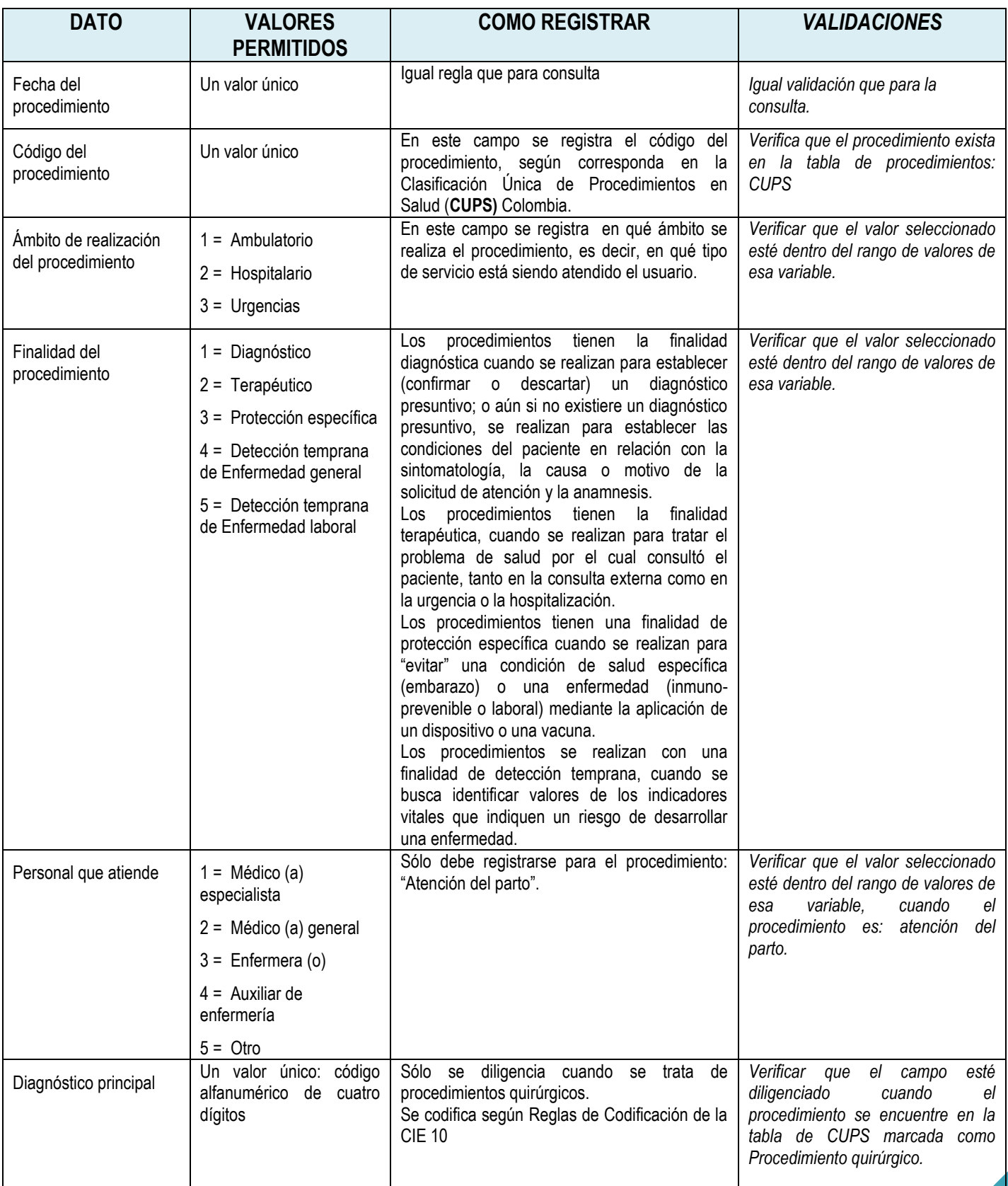

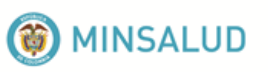

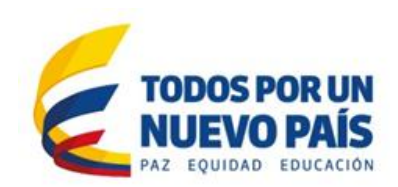

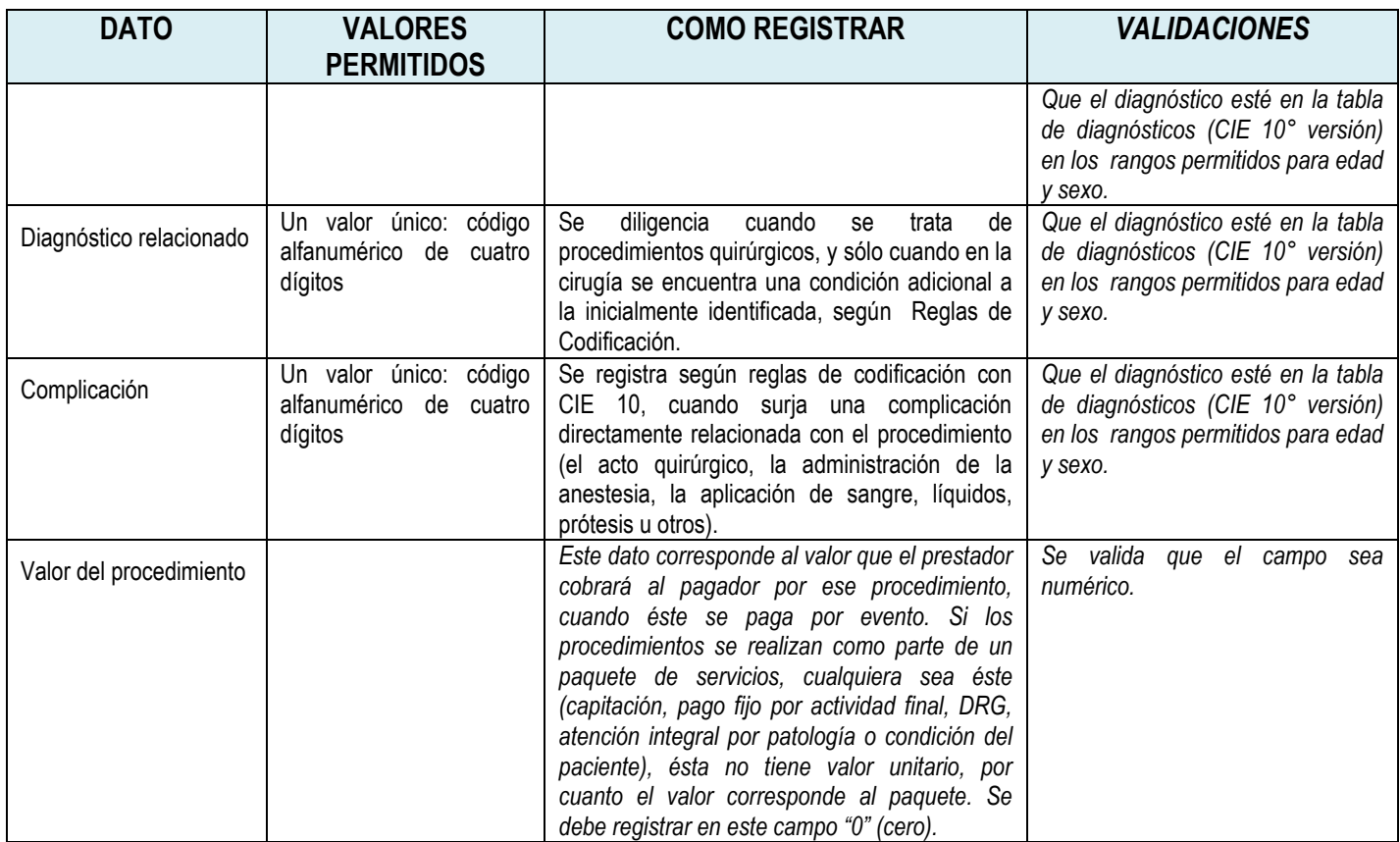

# **4.6. Archivo de urgencia con observación: AU**

<span id="page-28-0"></span>Los datos que conforman el registro de urgencias corresponden a la estancia del paciente en la unidad de observación de urgencias, ocupando una cama. Cuando sólo se generó la atención inicial de urgencias (consulta de urgencia, procedimientos diagnósticos o terapéuticos) y debe permanecer varias horas en el servicio de urgencias pero no está bajo observación, no se debe generar este registro en este archivo.

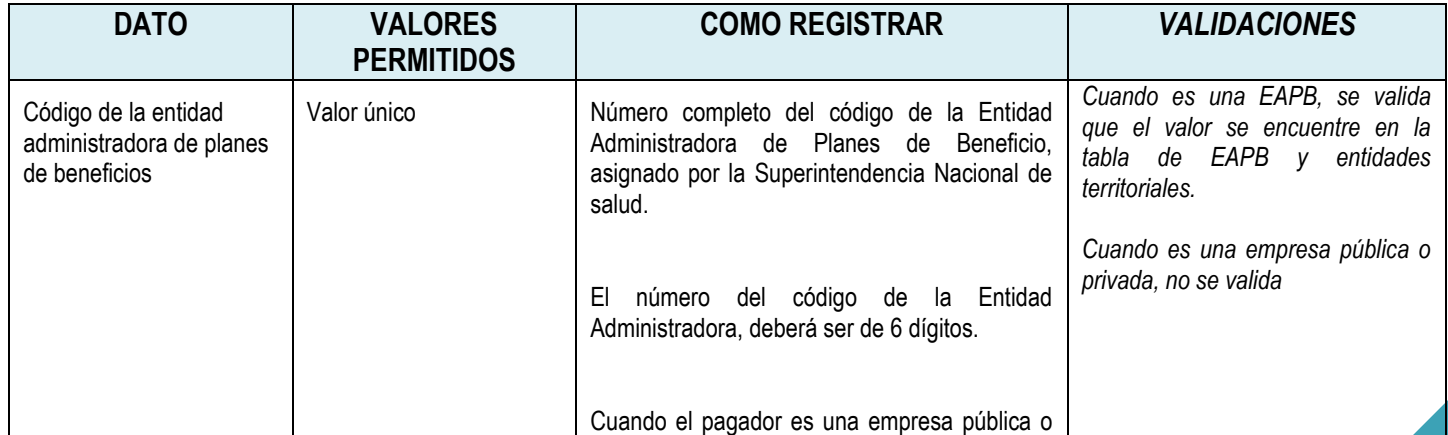

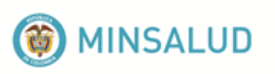

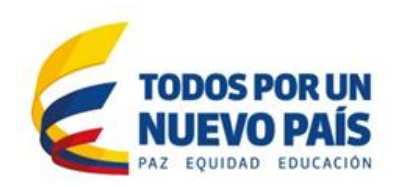

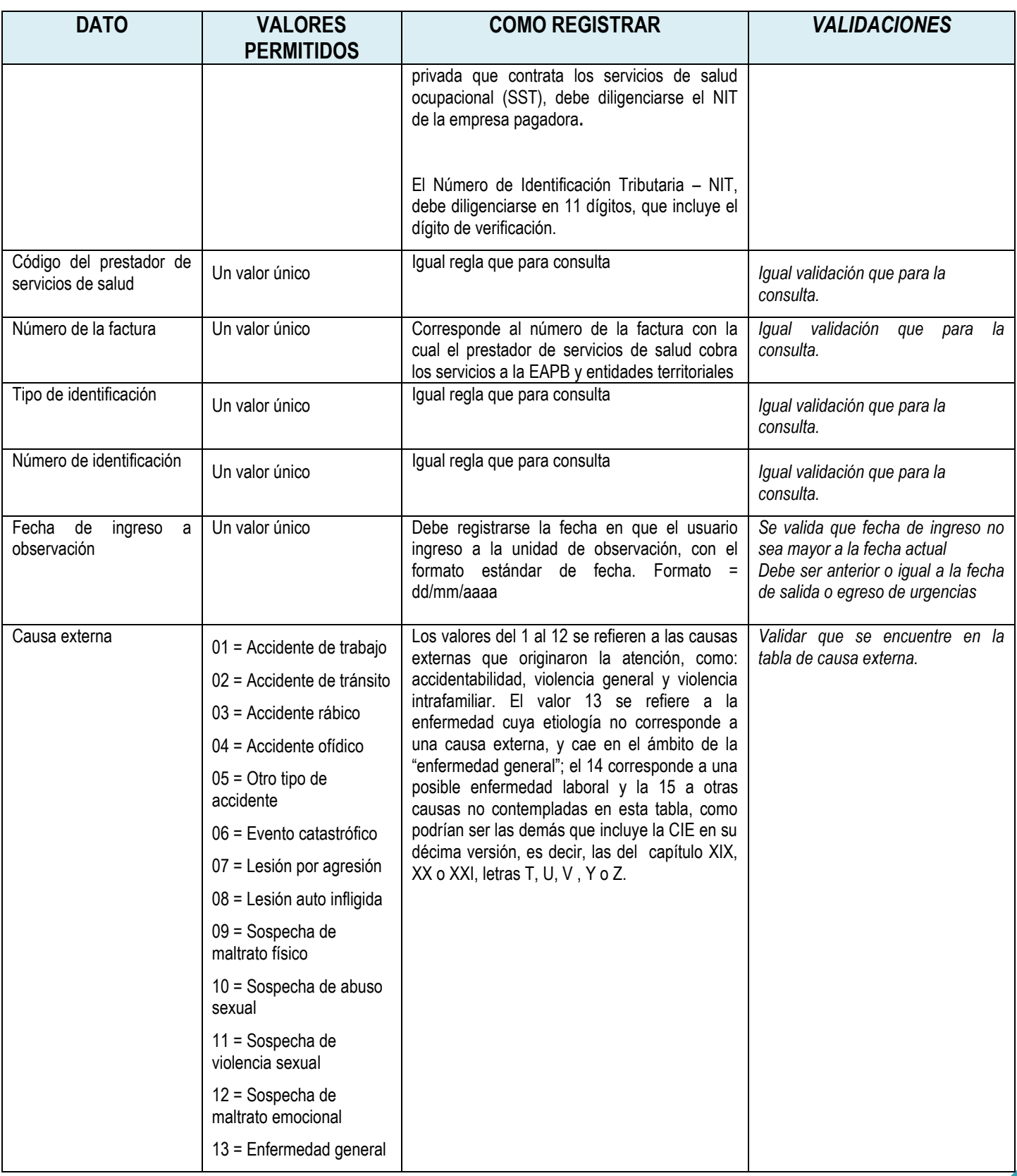

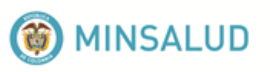

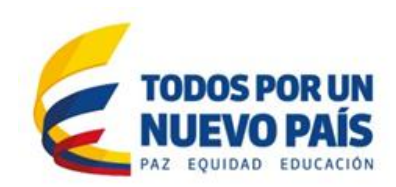

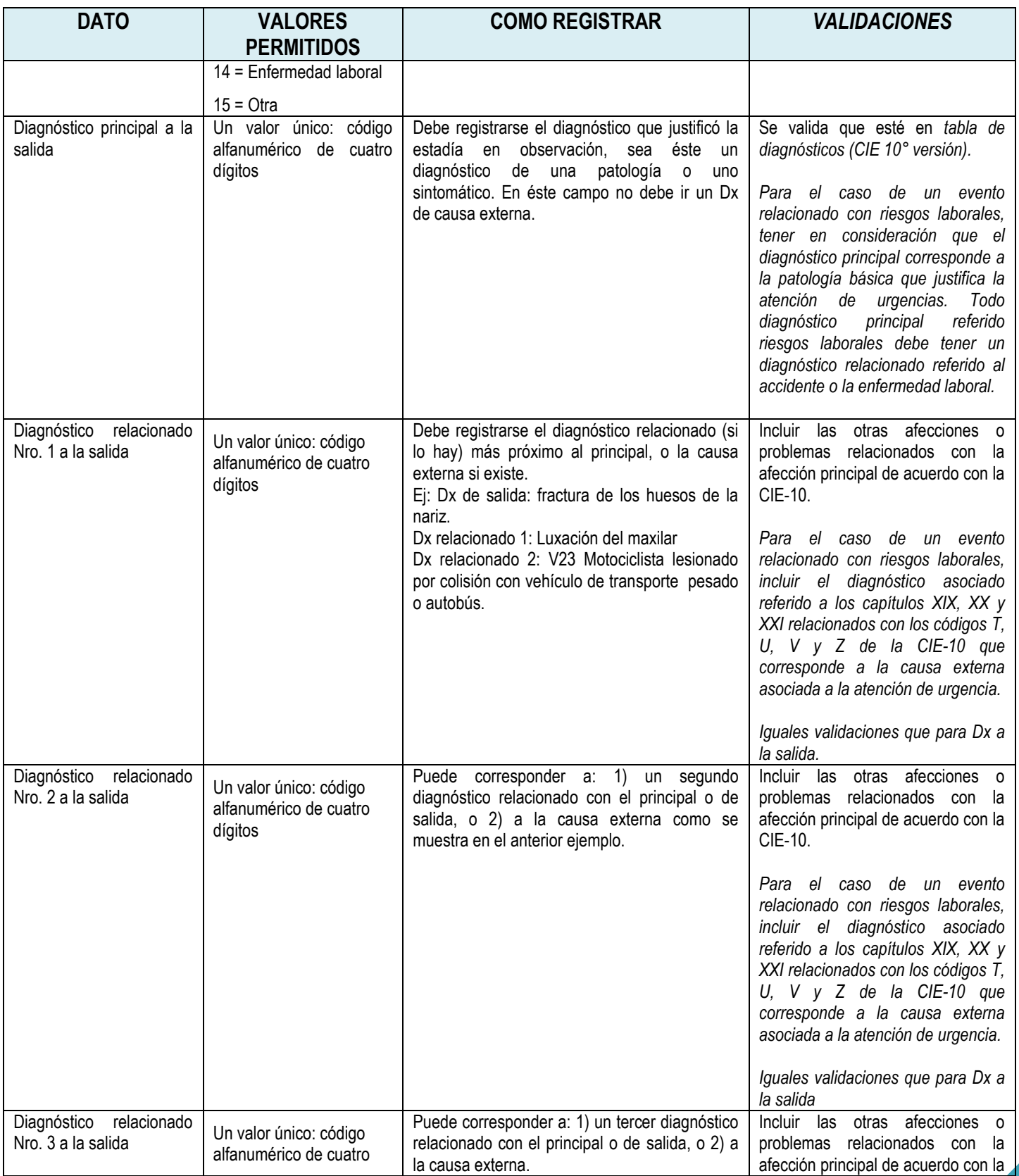

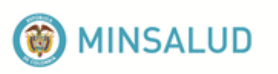

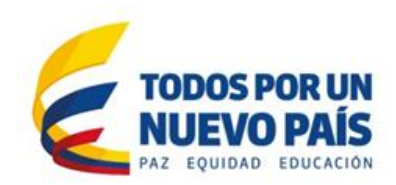

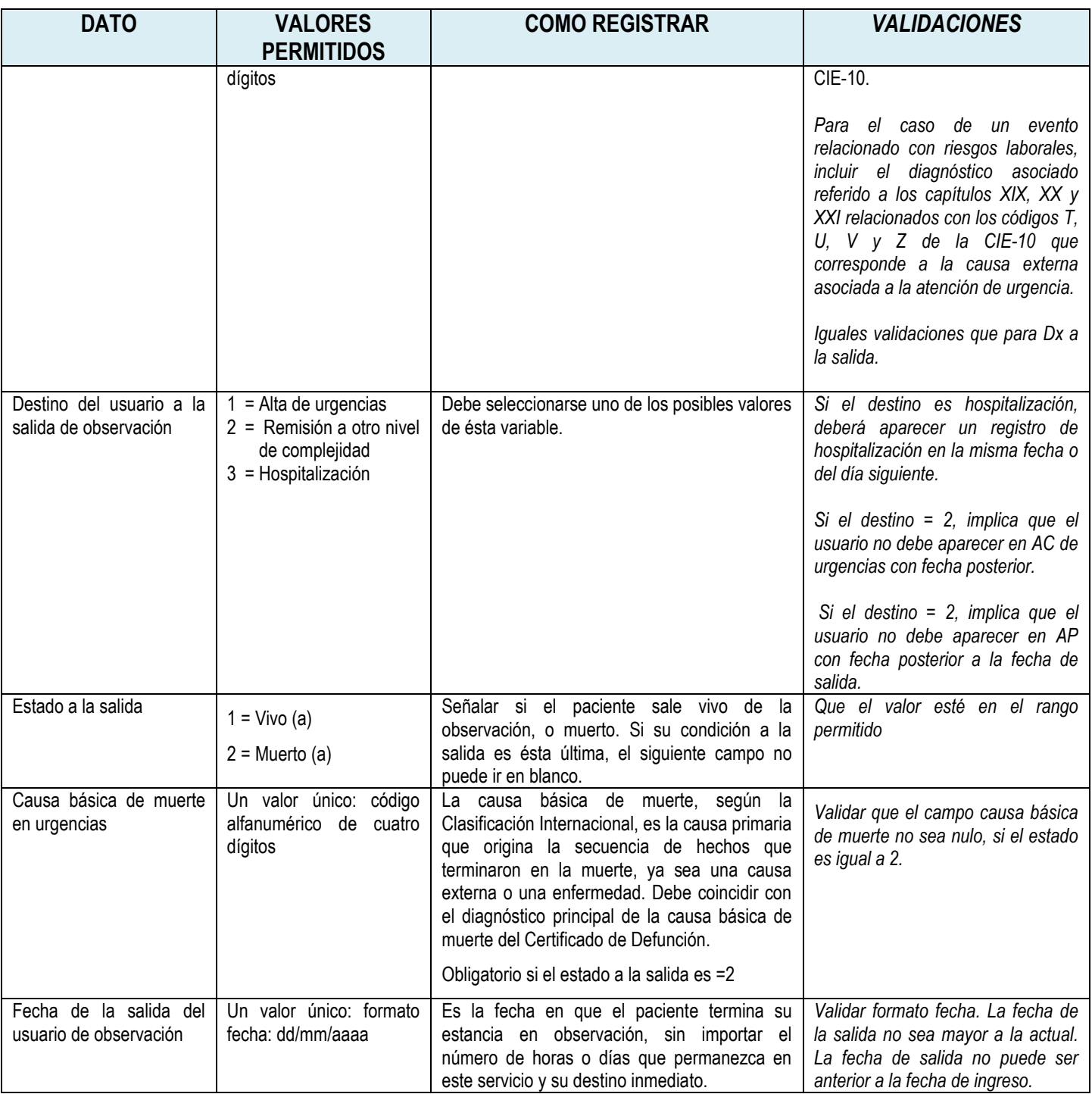

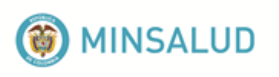

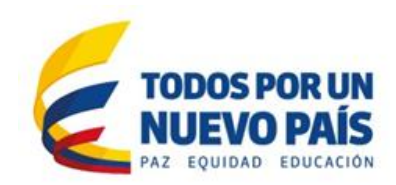

# **4.7. Archivo de hospitalización: AH**

<span id="page-32-0"></span>Los datos que conforman el registro de Hospitalización corresponden a la estancia del paciente en cualquier servicio hospitalario ocupando una cama. Si se genera una hospitalización se debe realizar el registro individual de la hospitalización y además se deben generan registros individuales de prestación de servicios de procedimientos, interconsultas, medicamentos y otros servicios que debe ser registrados en los respectivos RIPS.

Si el paciente permanece más de 6 horas en urgencias y la EPS exige al hospital la hospitalización pero no hay camas disponibles, no se puede reportar como hospitalización.

Cuando se realiza una hospitalización obstétrica y se hacen procedimientos relacionados con el parto se debe diligenciar el Registro individual de Recién Nacido, así como todos los RIPS relacionados con las prestaciones individuales de la madre.

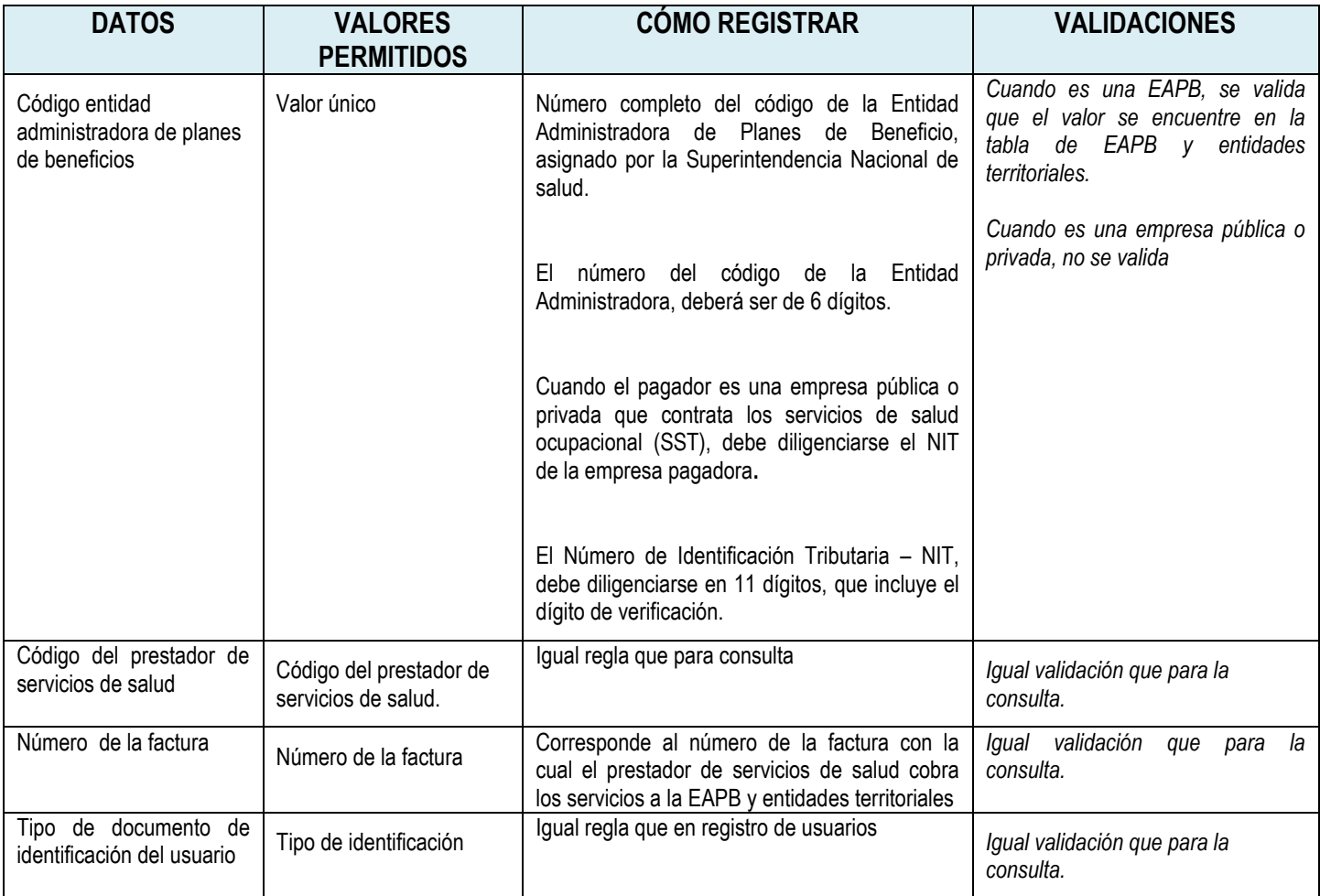

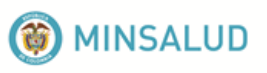

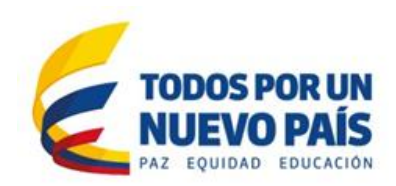

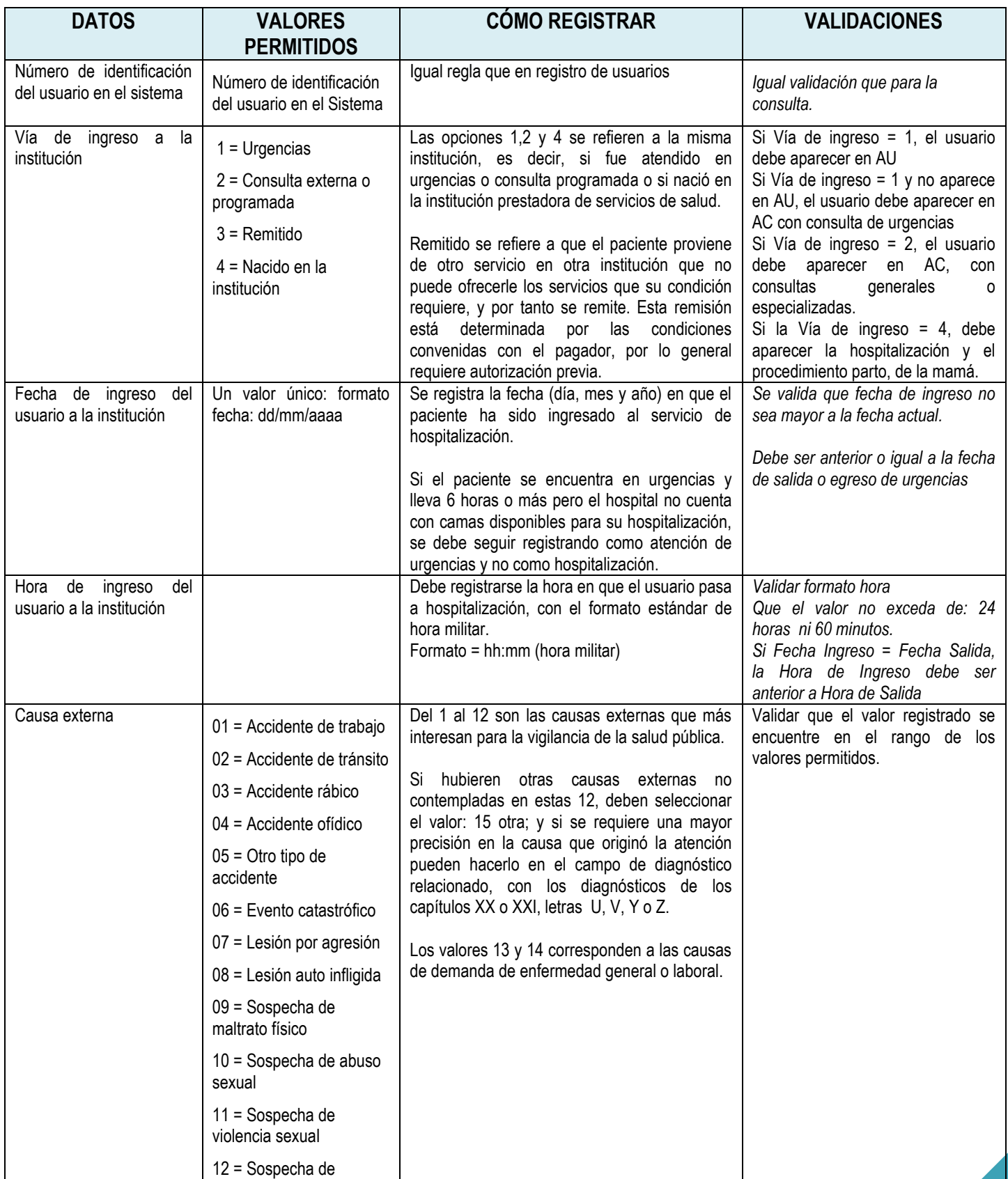

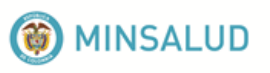

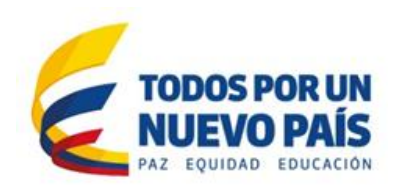

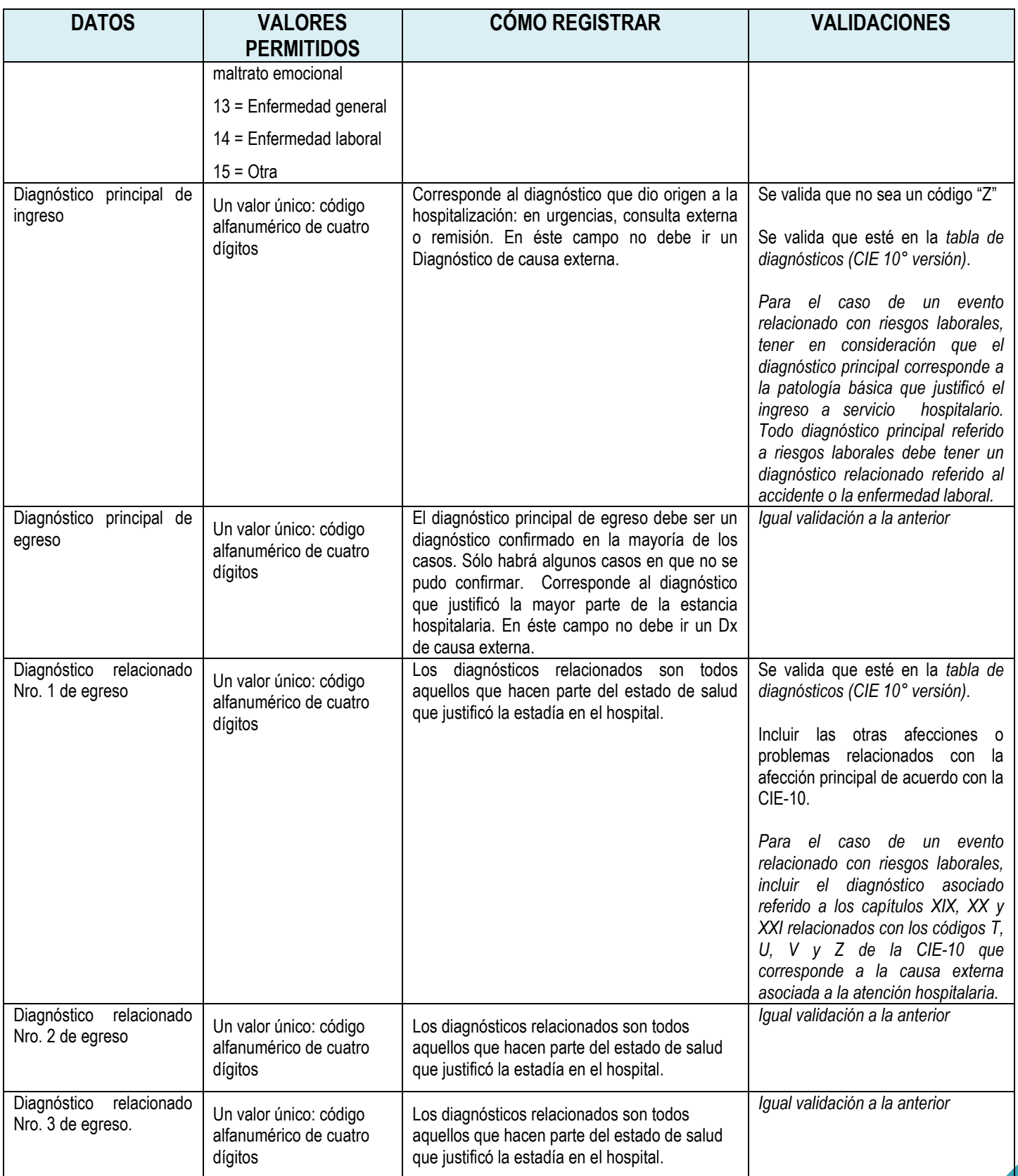

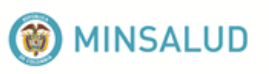

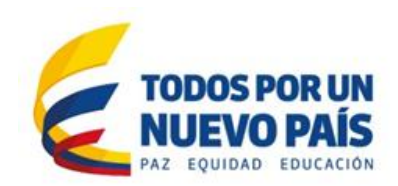

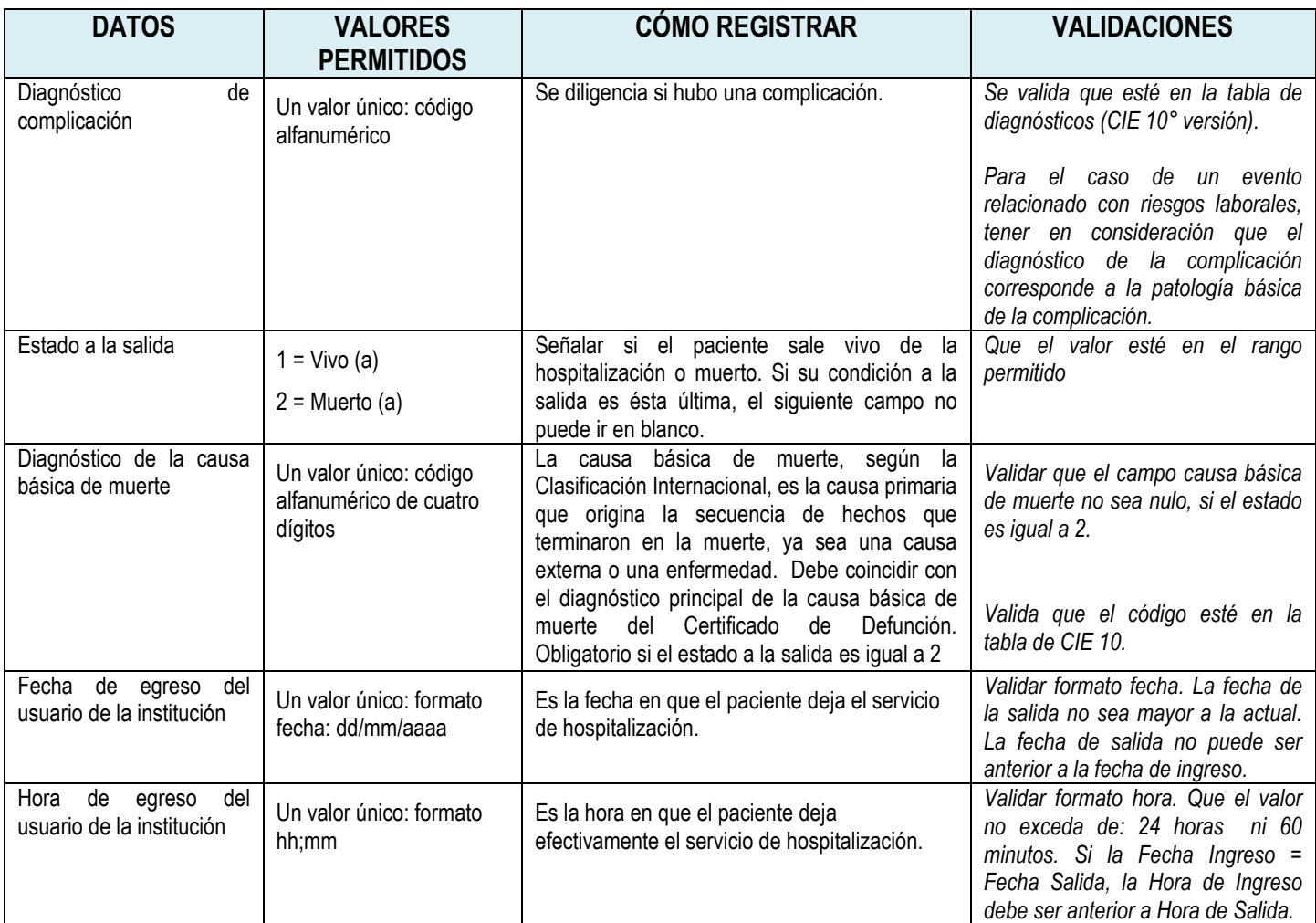

# **4.8. Archivo de recién nacidos: AN**

<span id="page-35-0"></span>Antes de entrar a la validación de los datos, debe verificarse: nombre del archivo, que éste archivo se encuentre en el archivo de control y contenga el mismo número de registros

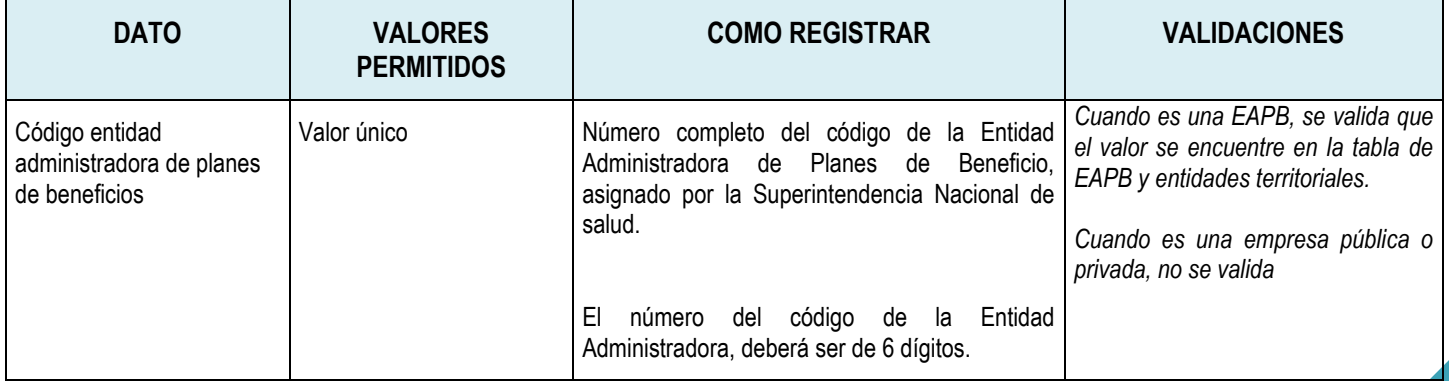

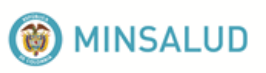

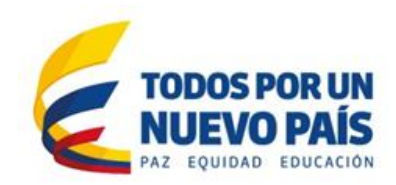

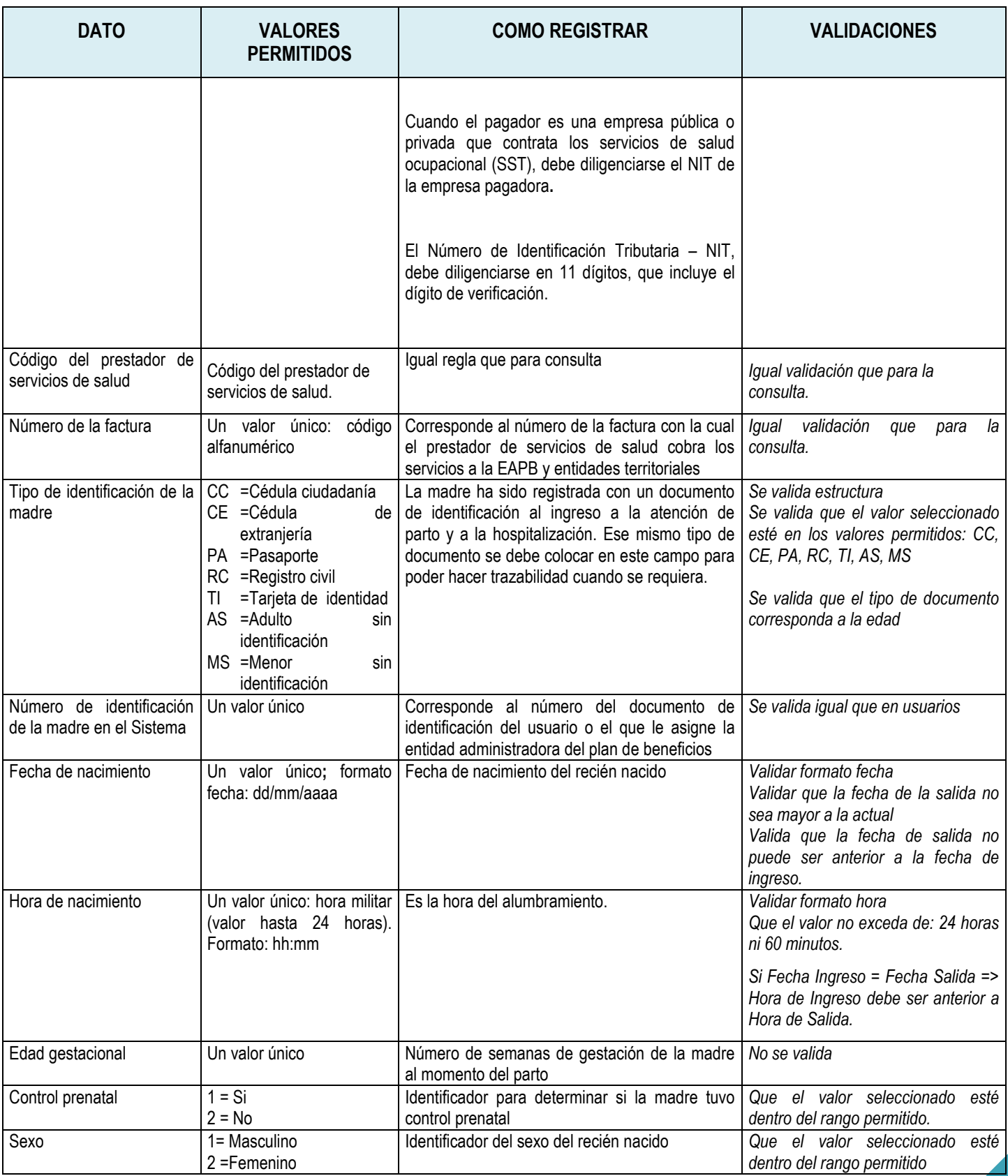

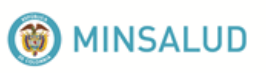

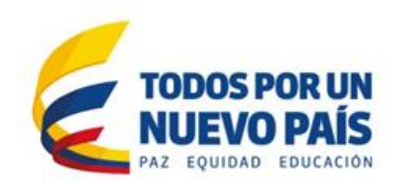

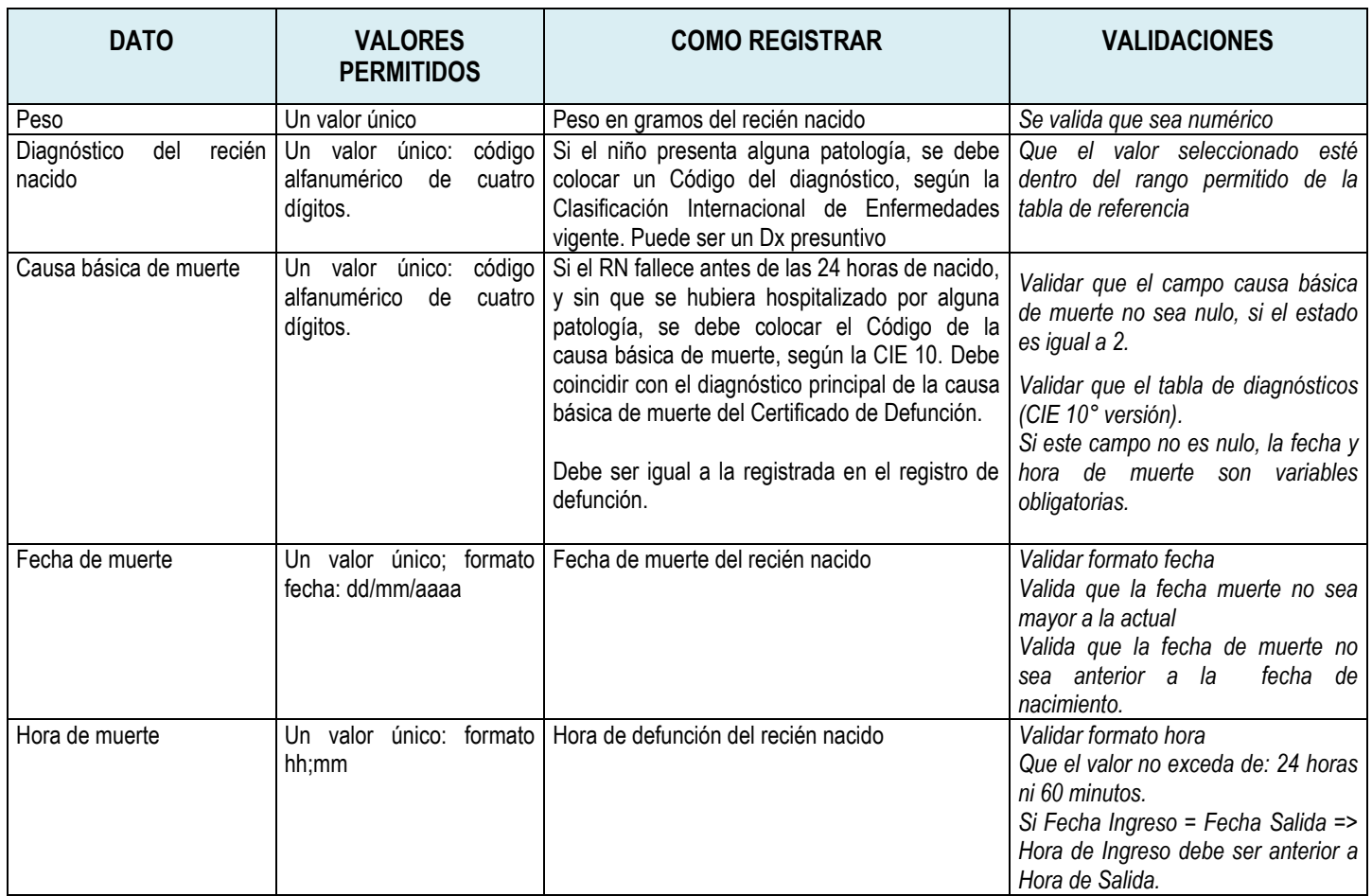

# **4.9. Archivo de medicamentos: AM**

<span id="page-37-0"></span>Antes de entrar a la validación de los datos, debe verificarse: nombre del archivo, que éste archivo se encuentre en el archivo de control y contenga el mismo número de registros. Para que el validador pueda leer este archivo, debe relacionarse en el último registro del archivo de control.

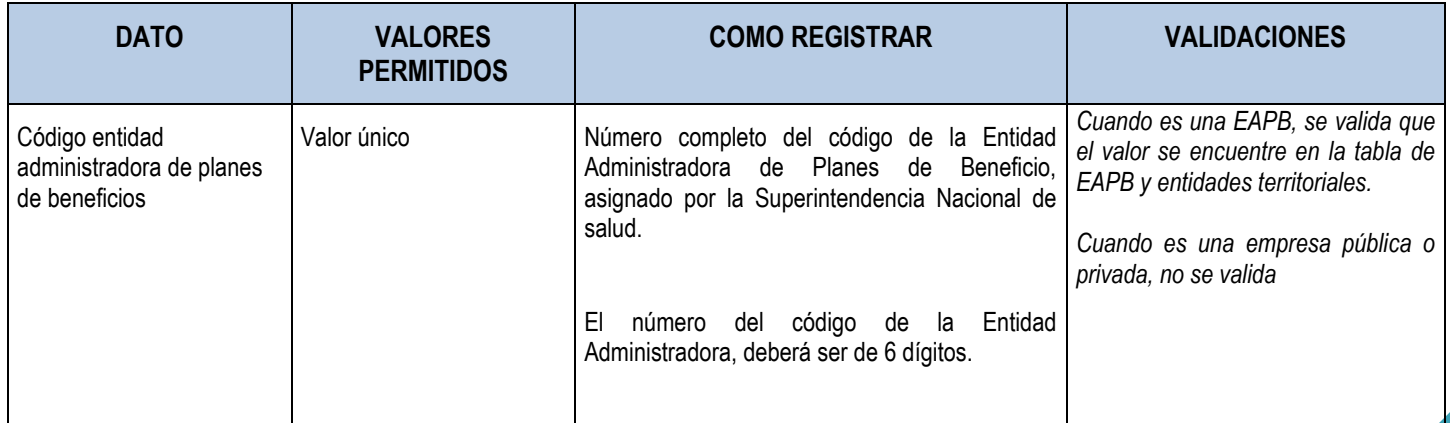

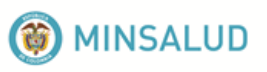

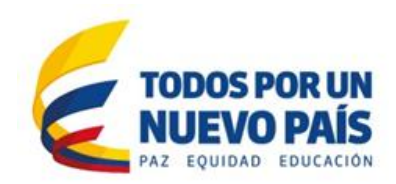

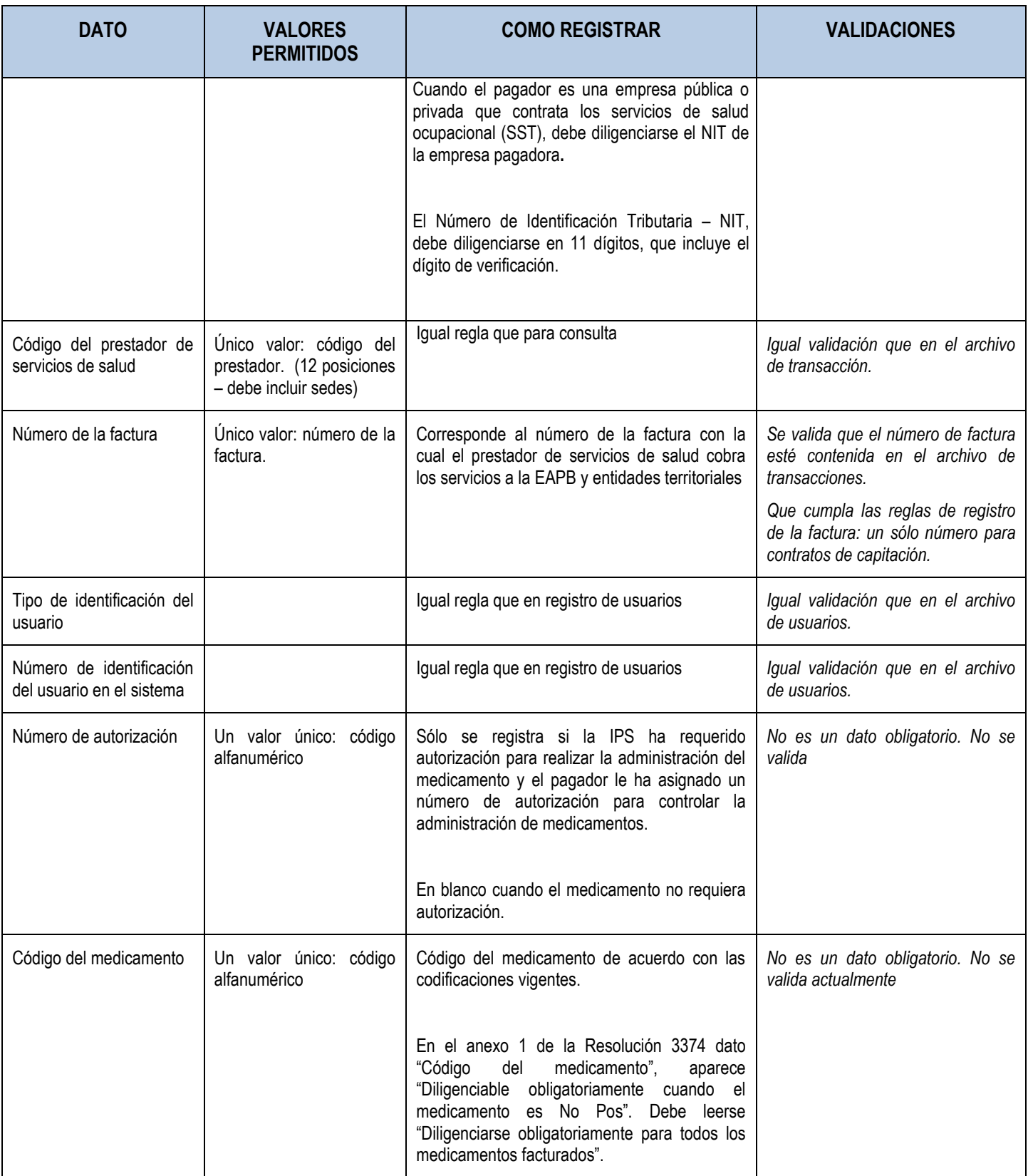

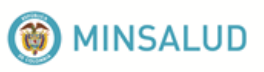

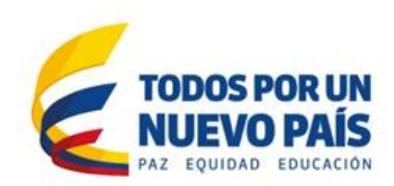

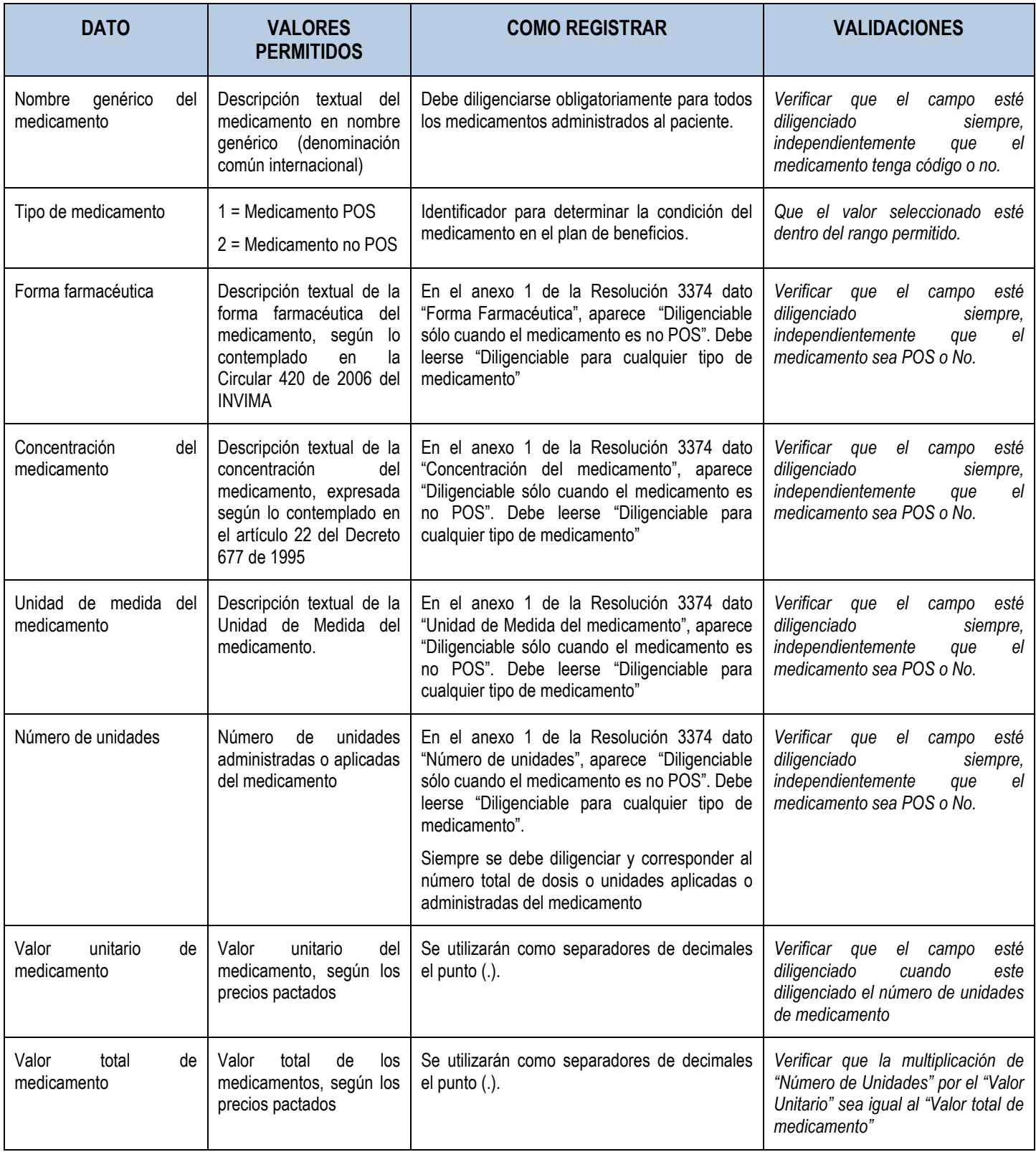

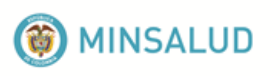

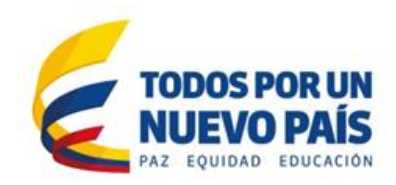

# <span id="page-40-0"></span>**5. ENVIO DE LOS ARCHIVOS PLANOS**

Las Entidades Administradoras de Planes de Beneficios y entidades territoriales para el envío de los datos deben tener en cuenta la resolución 1531 de 2014 y en la transferencia de datos al Ministerio de salud y Protección Social, deben trasferir los Registros Individuales de Prestación de Servicios de Salud – RIPS - dentro de los treinta (30) días siguientes a su recepción, validación y aceptación. Cuando los prestadores hayan transferido Registros Individuales de Prestación de Servicios de Salud – RIPS - correspondientes a meses anteriores, las entidades administradoras de planes de beneficios podrán incluirlas en el reporte del mes. Debe enviarse de acuerdo con la especificación dada en el Anexo Técnico No. 1 de la Resolución 3374 de 2000.

La presentación de los datos al Ministerio de Salud por parte de las EAPB y entidades territoriales a partir del año 2014, se debe realizar a través de la plataforma PISIS del Ministerio de Salud. Sólo en casos especiales se podrá realizar la presentación a través del medio actual (medio magnético en CD).

#### <span id="page-40-1"></span>**5.1. Especificación para el envío de los archivos RIPS por parte de las EAPB y entidades territoriales a través PISIS**

Las entidades obligadas a reportar enviarán al Ministerio de Salud y Protección Social los datos del Registro Individual de Prestaciones de Salud por medio de archivos comprimidos que contienen los mismos archivos que se vienen reportando actualmente, de acuerdo con la Resolución 3374 de 2000.

#### **a) Especificación del nombre de los archivos.**

El nombre de los archivos debe cumplir con el siguiente estándar:

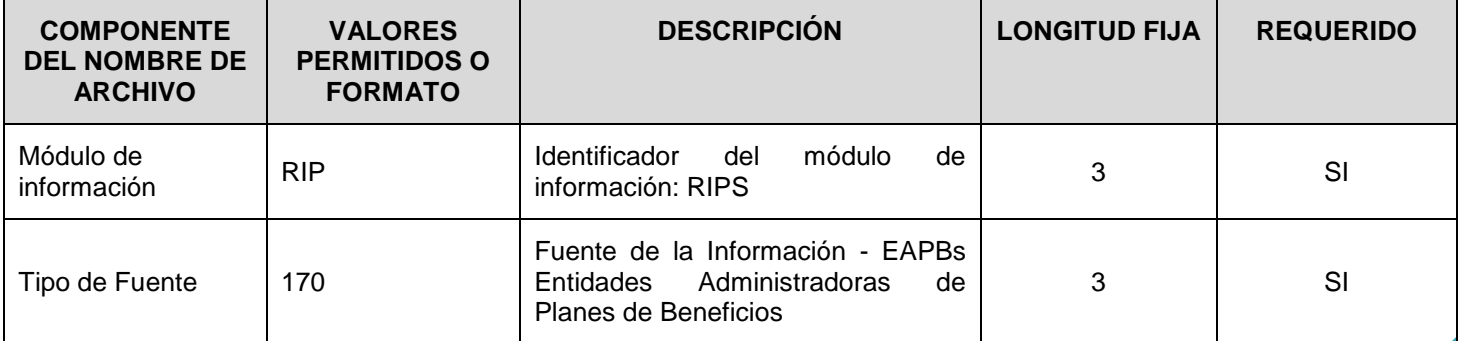

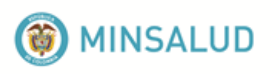

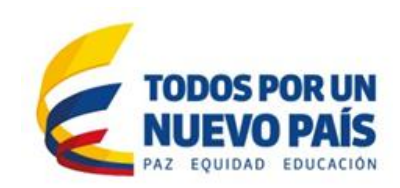

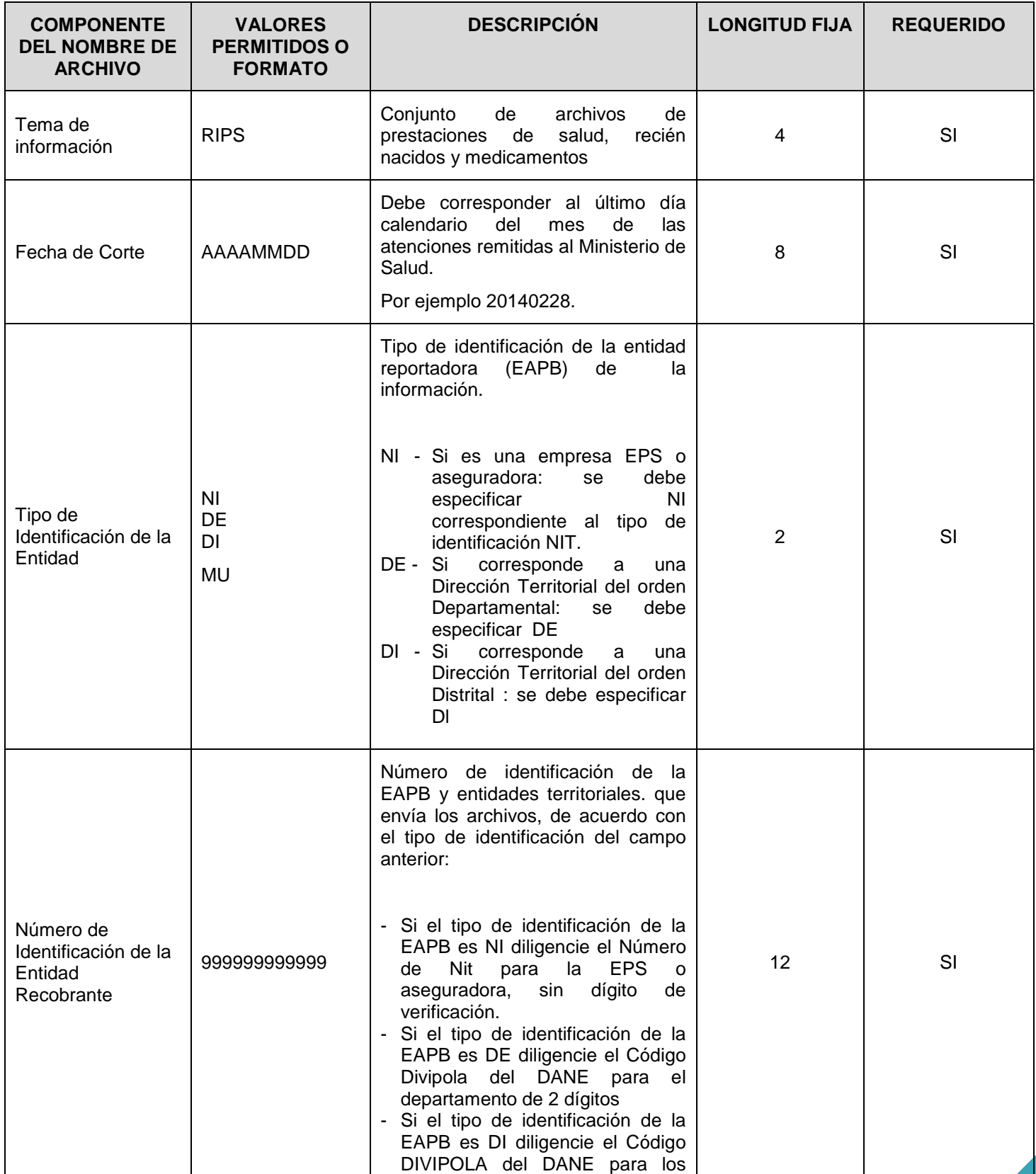

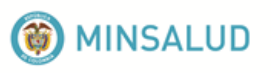

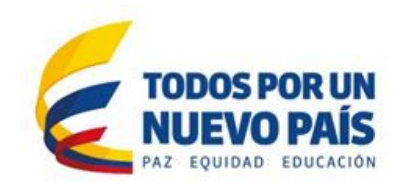

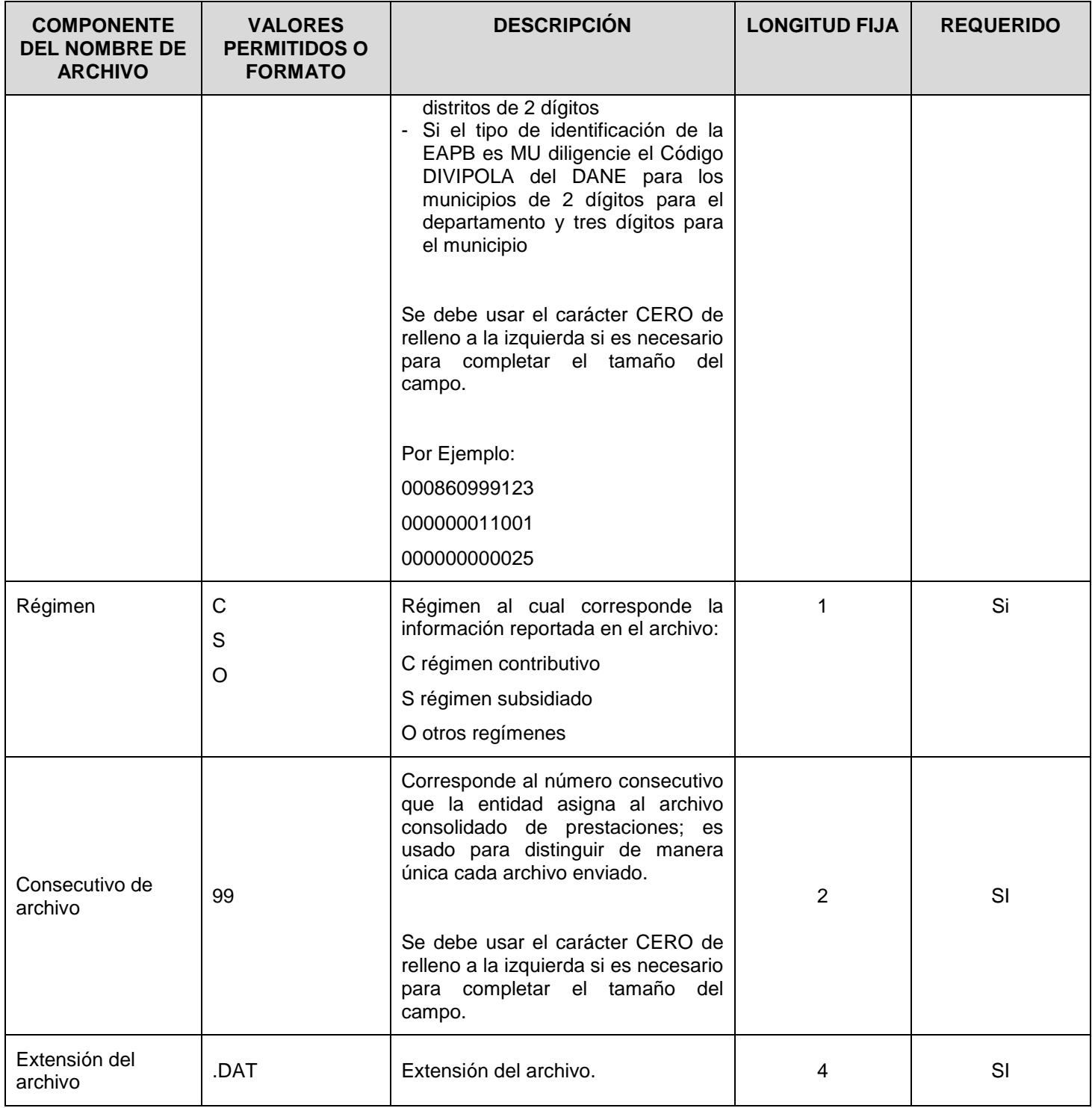

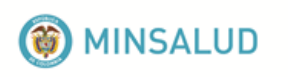

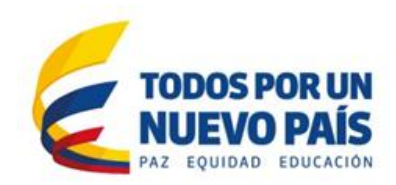

Nombres de los archivos comprimidos:

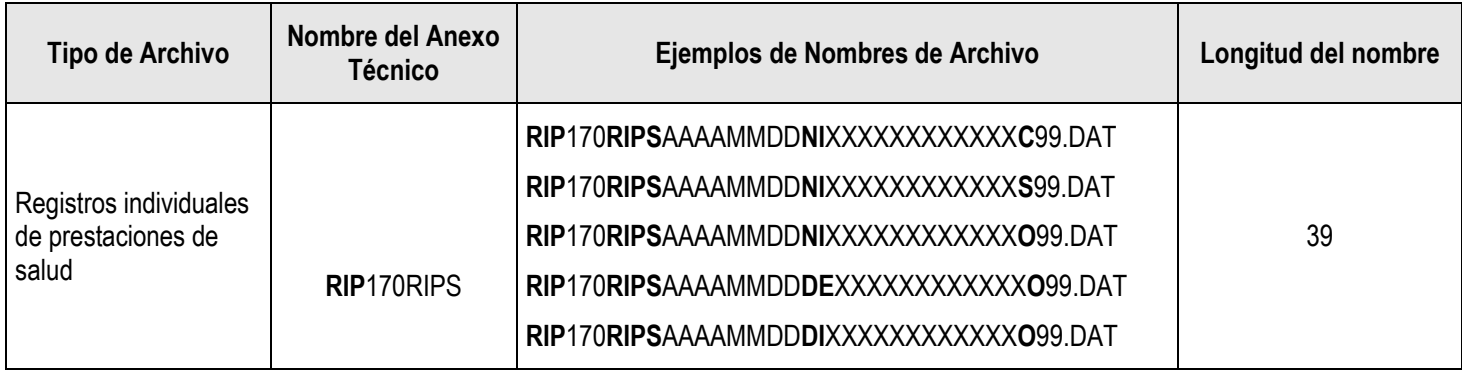

#### **b) Contenido del archivo comprimido.**

El archivo comprimido debe cumplir con las siguientes características:

- Debe ser un archivo comprimido mediante el formato ZIP, con extensión cambiada a .DAT.
- Cada archivo comprimido debe contener los siguientes archivos planos, los cuales no son validados en PISIS y las estructuras de estos archivos son las descritas en el Anexo Técnico de la Resolución 3374 de 2000, así:

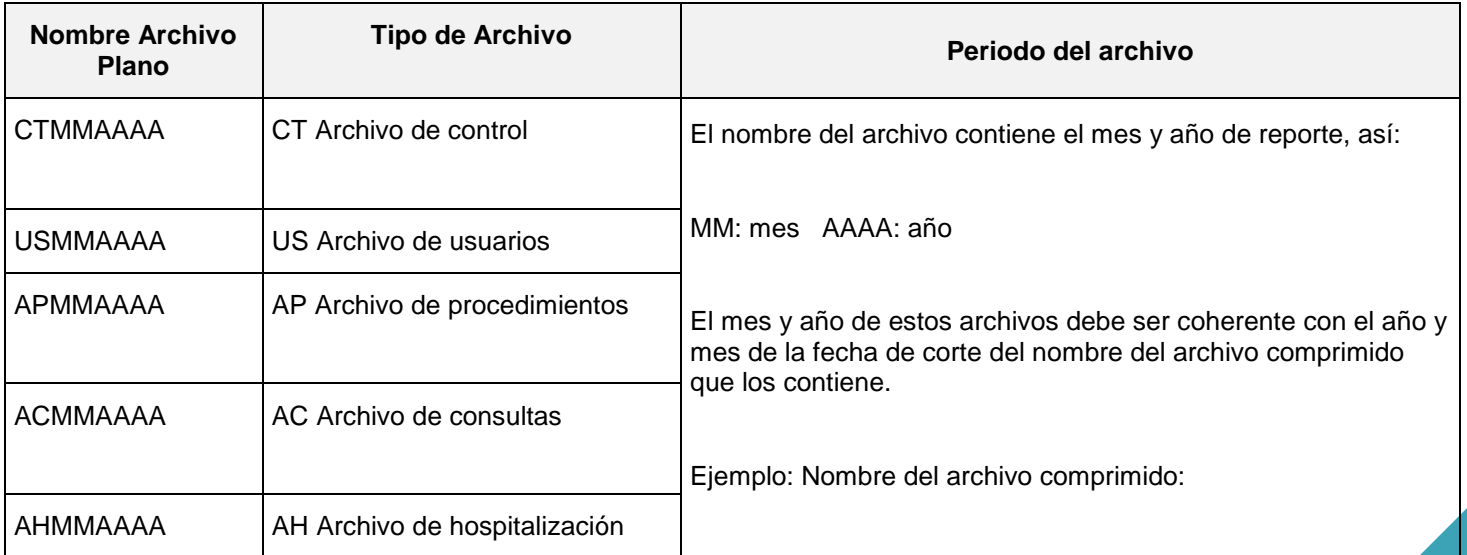

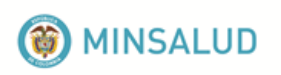

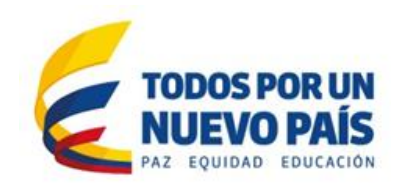

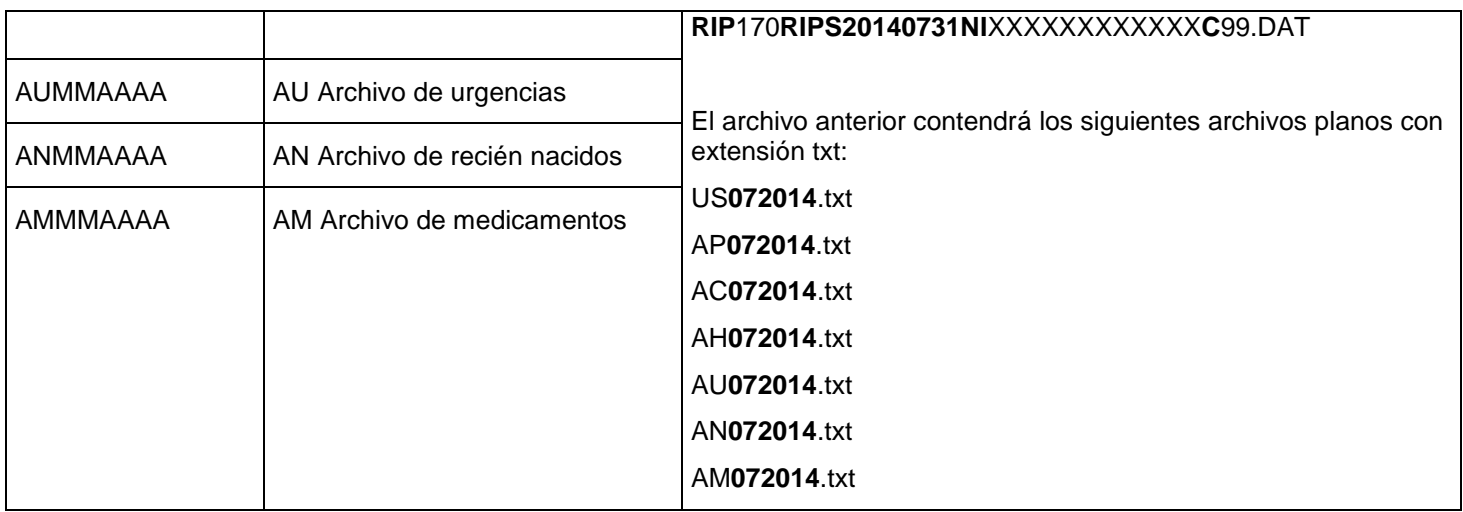

La plataforma PISIS, en el momento de recibir los archivos, automáticamente reportará el recibo de los mismos a la entidad Obligada a reportar RIPS.

### <span id="page-44-0"></span>**5.2. Proceso de validación y cargue**

El Ministerio de Salud y Protección Social, luego de recibir en su plataforma PISIS los archivos reportados por las entidades obligadas a reportar archivos de RIPS, procederá al proceso de validación y cargue de estos en las respectivas bases de datos. El resultado de la validación será enviado a las entidades que reportaron el dato, para lo cual, estas deben inscribir en el correo [rips@minsalud.gov.co](mailto:rips@minsalud.gov.co) los siguientes datos:

- **Correo electrónico oficial** (donde se reportará si el resultado de la validación fue cero errores o los archivos (.err) con los errores, cuando estos no superen el límite de tamaño para ser enviado por este medio).
- **Dirección, teléfonos fijos y celular** del responsable del proceso de RIPS (se reportaran a esta dirección en medio magnético los errores cuando estos superen el tamaño permitido para enviarlos por correo electrónico).
- **Nombre de la persona responsable** del proceso, con quien se interactuará en los procesos de retroalimentación y asistencia técnica del proceso.

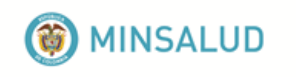

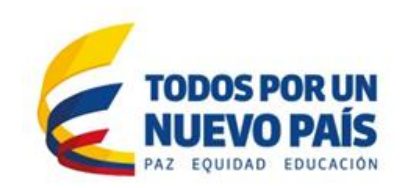

# **CONTACTESE CON LA MESA DE AYUDA**

Con el propósito de brindar ayuda técnica para el reporte de los archivos, transporte de datos y demás temas relacionados, el Ministerio de Salud y Protección Social tiene dispuesta una mesa de ayuda. Los datos de contacto se encuentran en el siguiente enlace: http://www.sispro.gov.co/recursosapp/Pages/Mesa\_Ayudas.aspx

*Descargue el documento de lineamientos desde el Portal Web* en *el Repositorio Institucional Digital -*

*RID*